Volume 8. Number 2

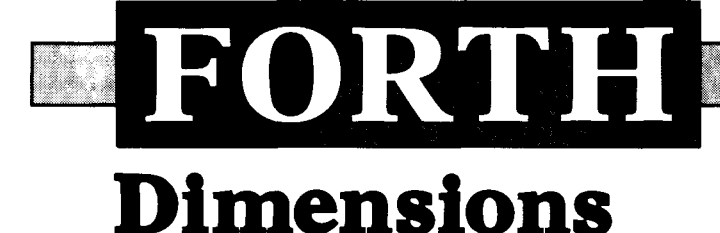

July/August 1986 \$4.00

## **Forth Resources** via Modem

# **XMODEM Tutorial**

# **On-Line Documentation**

# **Forth Source Formatter**

# **Dual-CFA Definitions**

## *THEY'RE HERE!*

### SOFTWARE COMPOSERS

#### Delta Development System, Model **<sup>1</sup>**

- \* Deita Board. seven socket backplane, 56K-word CMOS memory board. power/battery card, serial cable. portable Delta Box and cmForth.
- Fully assembled, tested, and ready to use with 90-day warranty.
- \* User- manual and access to 24-hour user bulletin board support.

SCFORTH

\* Forth83 Standard-like word set with a utility module.

#### DELTA-C

- \* Extended Small-C programming language for the Delta Board.
- \* On PC translater **C** to Forrh +or upload and operaricn on Delta Board

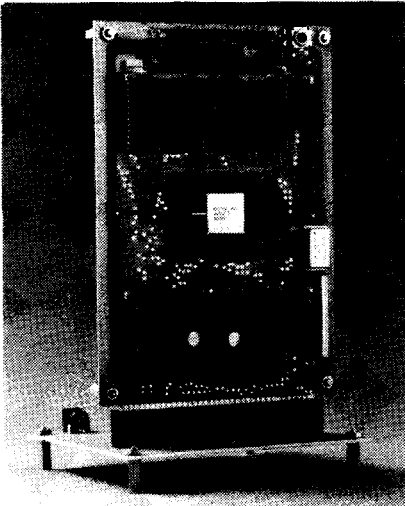

#### *The Delta Evaluation System \$895*

- 4 MHz Delta Board with Novix NC4000 Forth Chip on board.
- cmFORTH programming language interpreter and compiler in EPROM.
- User manual, board schematic, and user bulletin board support.
- 4K 16 bit words of static RAM and 4K words of EPROM.
- 8 selectable 256 word data stacks and return stacks for multi-tasking.
- 21 independently programmable single bit UO ports.
- $\cdot$  4 1/2" x 6 1/2" board with 72-pin edge-connector bus with all major Novix signals.
- Delta Regulator Base with attached connector and single 5-volt wall mount power supply.
- Reset switch and serial port on board with RS232 connector and cable.
- 90 day warranty.
- Fully assembled, tested, and ready to use.

Additional Novix chips available for \$195, 1-9 quantity.

Software Composers is an authorized Novix Distributor

SC-1000CPU Users Manual: **575** shipping/hand!inq included in U.S. Covers Delta Board, Novix chip. and cmforth. Deductible from price of Delta Board in event of purchase. PC clone terminal/disk server F83 software provided. Six manth subscription to 24 hour user bulletin board.

"I'm delighted to see Software Composers' board on the market. It provides incredible capability and versatility with minimal parts, size and price. An excellent introduction to the new generation of hardware and software,"

#### *Chuck Moore, November 1985*

## COMING SOOI

**SC-1000PBB Power/Battery Board** 

\* 4.5"x6.5"; compatible with Backplane and Evaluation System power supply.

\* Uses 4 D-size NiCd batteries with recharging circuitry.

**SC-1000PER Peripheral Board** 

For product data and ordering information, write:

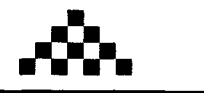

SOFTWARE COMPOSERS

**Sohare Composers 210 California Avenue #F Palo Alto, CA 94306 (415) 322-8763** 

#### **Forth Dimensions**  Published by the **Forth Interest Group**  Volume VIII, Number 2 July/August 1986 Editor Marlin Ouverson Production Cynthia Lawson Berglund Typesetting LARC Computing

*Forth Dimensions* solicits editorial material, comments and letters. No responsibility is assumed for accuracy of material submitted. Unless noted otherwise, material published by the Forth Interest Group is in the public domain. Such material may be reproduced with credit given to the author and to the Forth Interest Group.

Subscription to *Forth Dimensions* is free with membership in the Forth Interest Group at \$30 per year (\$43 foreign air). For membership, change of address and to submit material for publication, the address is: Forth Interest Group, P.O. Box 8231, San Jose, California 95155.

#### **Symbol Table**

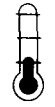

Simple; introductory tutorials and simple applications of Forth.

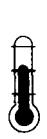

Intermediate; articles and code for more complex applications, and tutorials on generally difficult topics.

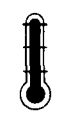

Advanced; requiring study and a thorough understanding of Forth.

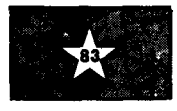

Code and examples conform to Forth-83 standard.

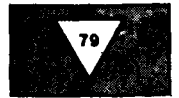

Code and examples conform to Forth-79 standard.

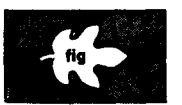

Code and examples con-<br>form to fig-FORTH.

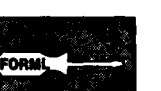

Deals with new proposals and modifications to standard Forth systems.

# FORTH -

## **Dimensions**

### **FEATURES**

#### **9 XMODEM Tutorial**

**by John S. James**<br>
The public-domain XMODEM protocol has long been in widespread use for<br>
error-free data transfer among personal computers. Because of the various states<br>
in the execution of the program and their associa The public-domain XMODEM protocol has long been in widespread use for error-free data transfer among personal computers. Because of the various states vious at first how to organize the algorithm gracefully in a structured language. This implementation is a tutorial on Forth programming and is also a useful, complete application.

#### **21 On-Line Documentation**

#### **by John J. Wavrik**

The best form of documentation for a Forth application is the source code. F83's VIEW or **LOCATE** show the screen on which a word has been defined. Here is the same facility implemented for fig-FORTH, Kitt Peak VAX-Forth, MMS-Forth and MVP-FORTH. A great tool!

#### **Forth Resources via Modem**   $25$ **by Gary Smith**

More Forth material than ever before is available on private and vendorsupported electronic bulletin boards and on commercial information systems. FIG members with modems and communications software have more opportunities than ever before to expand their knowledge and their personal dialog with other Forth experts. Here's where to find them!

#### $27$ **Forth Source Formatter**

#### **by John Konopka**

The problem of neatly formatting source code is accentuated for Forth programmers, who often must add code to the fixed size of one screen. The program presented here will take the most compact, confusing source code as input and will turn out a cleanly formatted listing with new lines for every colon definition, proper indenting for structured constructs and more.

#### **Dual-CFA Definitions**  30

#### **by Mike Elola**

Decomposing functions is a critical part of Forth programming. Dual-CFA definitions provide the benefits of decomposed functions in situations where decomposition would not be possible normally. By first exploring more conventional Forth programming techniques, such as vectored execution, the author discusses various issues that showcase the advantages of dual-CFA words.

### **DEPARTMENTS**

- **5 Letters**
- **33 Advertisers Index**
- **34 FIG Chapters**

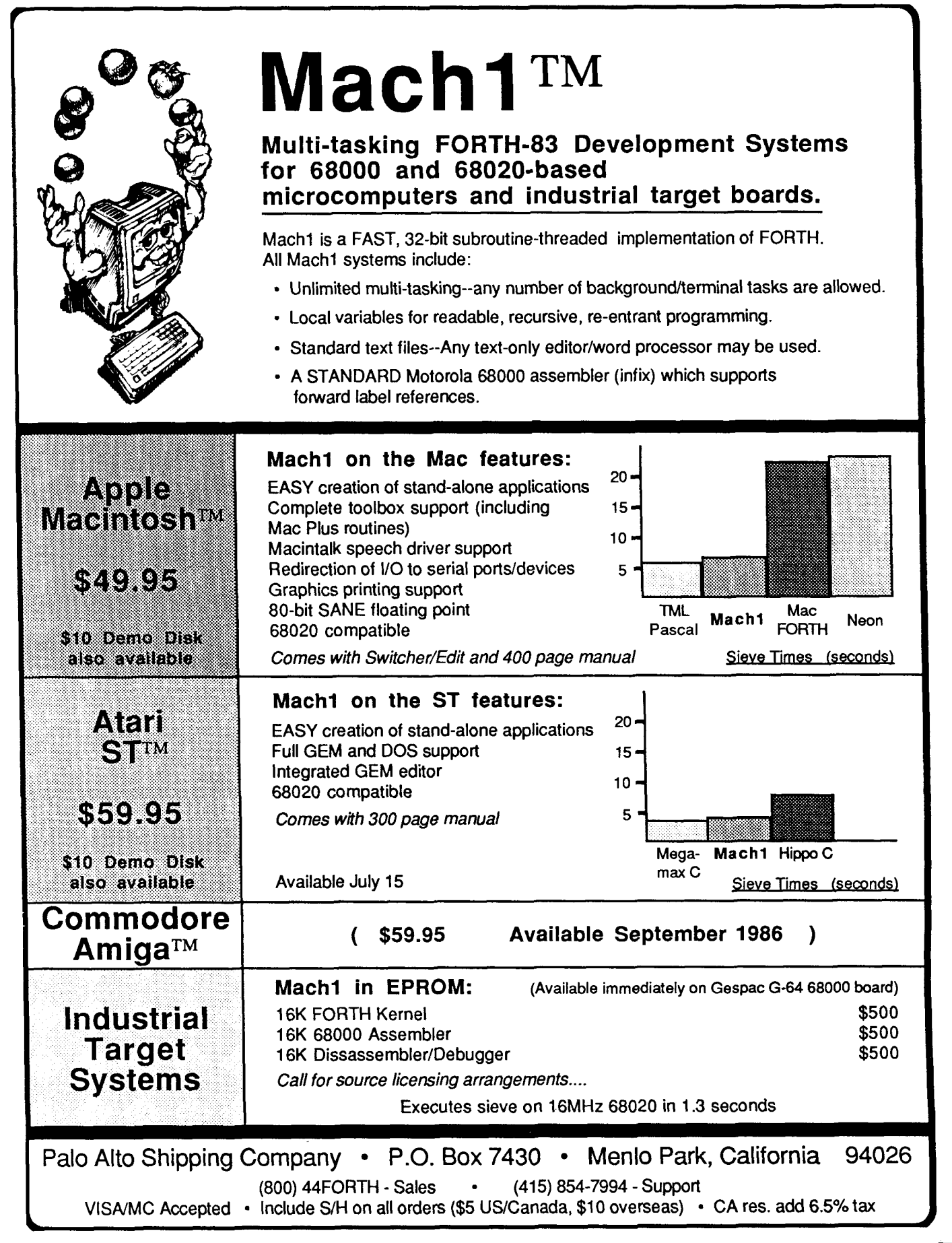

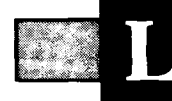

#### **Saddled With Benchmarks**

#### Dear Mr. Ouverson:

Now that Mach1 (our Forth compiler) is becoming a rather efficient development system, we are somewhat concerned with the benchmarks that Forths are saddled with when comparing them to other languages. The only sieves we've seen people use must be corrupt versions of those called "BYTE" and "Colburn" sieves. They are not only wrong (there are 1028 primes between zero and 8192, not 1899) but, judging from the stack manipulations, were perhaps rewritten by people who were unfamiliar with, or unfriendly to Forth. Has someone pirated our benchmarks?

When a person truly wants to find prime numbers (and, indeed, our customers are always asking us for the higher primes), he'd like to do it simply, efficiently and correctly. Could you please publish the correct "BYTE" and "Colburn" sieves, and this Forth-83 sieve as ones which do just that?

Thank you,

Terry Noyes Palo Alto Shipping Co. Menlo Park, California

#### **DEC** I **tlRL**

\*

```
8192 CONSTANT size 
size SQRT 1+ CONSTANT flicklimit ( if you don't have SQRT, just use 4 / to be safe) 
UARIRBLE flags size UALLOT 
: primes ( --number of primes) ( does the primes once) 
        flags size 01 FILL initialize the array ) 
        0 ( prime counter ) 
                                         size 2 t range of numbers to check ) 
        DO 
                                         flags I + C@ ( see if I is a prime) 
           IF<br>I flicklimit <
                                 I flicklimit r C no need to try and f I ick flags once 
                                   you get past sizeA0.5, just keep adding 
                                   up the primes) 
            IF<sub>I</sub>
                1 ( th~s is a prime. Used to increment the +loop) 
                              flags size +flags I + I + ( range of addresses to tag) 
                DO 
                                   0 I C! DUP C flick flags at multiples of I) 
              +LOOP 
                         DROP ( drop the I that was used for +LOOP) 
             THEN 
            1+i increment the prime counter ) 
           THEN 
         LOOP ;
```
**How it works:** Initialize an array to all ones. Start with the first prime number, which is two. Clear all bytes in the flags array that are multiples of two. Then do it for the threes. The fourth byte in "flags" is a zero, so skip to five. Since four is non-prime, all of its multiples were handled by another number, two in this case. You only have to continue this process up to the integer square root of the array size, since in this case 91\*91 is not in the array and the 91\*90 spot was already zeroed by a previous prime number. If you dump the array, you'll see that bytes 2, **3,5,7,** 11, 13, etc., are marked with ones, and the others have been zeroed. (While this program runs, it counts all the prime numbers it finds.)

#### **Public-Domain Floating Point and Double/Quad Precision**

#### Dear Marlin,

Forth has gone too long without a complete, standard wordset for extended arithmetic functions! Instead of continually reinventing the wheel with hardware-dependent math packages and spending time writing yet another version of **D\*,** the Forth community needs to expend its energy addressing new horizons.

w

ing a

In order to foster the rapid growth of a standard, I am placing my book, *MVP-FORTH Integer and Floating-Point Math*  (MVP book series, volume three), in the public domain. This book contains a complete, machine-independent, high-level MVP-FORTH glossary and implementation for thirty-two-bit integer math, sixtyfour-bit integer math and thirty-two-bit floating-point math with transcendental functions. The book also includes assembler source code for critical words on popular CPUs, to give execution speeds comparable to other high-level languages.

The math package included with the book has been stable and in active use for several years. The word definitions are similar or identical to many of the other proposed "standards." However, this wordset has the advantages of machine independence and public-domain implementation. The book and source code on disk may be ordered from Mountain View Press.

I think that a standard for Forth arithmetic will only emerge from the evolution of a public-domain implementation in common use. I encourage anyone with comments on, or improvements to the implementation described in my book, to write me in care of Mountain View Press.

Phil Koopman North Kingstown, Rhode Island

#### **Dictionary Magic**

Dear Marlin:

Here is a bit of magic for those who need to generate more dictionary space without reducing the number of options they are loading.

The method requires that there be some space available elsewhere, large enough to be useful. I use what would otherwise be a

**i** 

## **FORTH**

**The computer language for**  increased.. . **EFFICIENCY** reduced. . . . .<br>MEMORY

higher. . . . . . . SPEED

#### **MVP-FORTH SOFTWARE**

**Stable.. .Transportable..** . **Public Domain.. .Tools** 

**MVP-FORTH PROGRAMMER'S KIT** 

**for IBM, Apple, CP/M, MS/DOS, Amiga, Macintosh and others. Specify computer. \$1 75** 

**MVP-FORTH PADS, a Professional Application Development System. Specify** 

> **computer. \$500**

## **MVP-FORTH EXPERT-2**

**SYSTEM for learning and developing knowledge based programs.** 

**\$1 00** 

#### **Word/Kalc, a word processor and calculator system for IBM. \$1 50**

**Largest selection of FORTH books: manuals, source listings, software, development systems and expert systems. Credit Card Order Number: 800-321 -41 03** 

**(In California 800-468-41 03)** 

**Send for your**  <sup>I</sup>**FREE FORTH**  <sup>1</sup>**CATALOG** 

**MOUNTAIN VIEW PRESS PO BOX 4656 Mountain View, CA 94040**  fifth disk buffer. Four buffers are adequate - so much so that I am considering a reduction to three of them.

Here is an example of how to use the highest-numbered disk buffer for dictionary space.

First, crowd (yes, crowd) as many definitions as possible into a screen. I used all of the system variables and constants. Test free space (so  $\omega$  HERE - .) and compile. Retest free space to find out how many bytes are required for the compiled screen. For a 1024-byte buffer, I wouldn't accept anything less than 975 bytes.

Second, set up to load the screen as soon after the kernel as possible, followed by all of the other screens which you routinely load. For example, suppose you load screens 4 - 10 before each session, and that the new screen is screen 11. Your loading screen (boot screen?) would contain the following:

### HERE LIMIT\$ @ B/BUF **I - DUP LIMITS ! DP !**<br>11 **LOAD DP ! 4 10 TI**<br>There are wells to 11 **LOAD DPI** 410THRU

There are ways to enhance this procedure. In my case, screens 4 - 11 would be coming in as a binary image. To make screen 11 an instant load, I first **MOVE**d the contents of the buffer that screen 11 was compiled into back to screen 11 as a binary image. I then altered the loading screen to reverse the process, **MOVE**ing the image on screen 11 into the buffer area, followed by my **BLOAD** of the remaining options. It works just great.

Sincerely,<br>
Gene Thomas<br>
I ittle Pock A

## A Screen in the Dark<br>Dear Mr. Ouverson,

In writing words to read the clock on my AST board from F83, I ran into all the problems Laughing Water referred to in his letter, "You Screen, I Scream" (VII/2). Adding definitions to the existing code immediately filled up a screen, then what do you do? Also, keeping shadow screens lined up is difficult.

In good Forth programming practice, each word should do one job and do it well. Then the next higher level word does not have to concern itself with the details of how the lower-level word works. This principle of hiding complexity is fundamental to modular programming.

Then there is the Forth editor! It hides nothing. The programmer must keep track of screen numbers, line numbers, line length and a host of other items. If a screen is full and an additional definition is needed, the screens must be moved manually. Any reasonable text editor will insert text anywhere in a file, moving the rest down to make room. Also, my screen is eighty columns wide and it is all too easy to enter a definition that is sixty-five characters long and lose the last word.

I propose that the editor and the loading of definitions be modified to hide the 1K screen limit. The Forth editor should work like a standard text editor. Comments and definitions can be entered anywhere in the file. To maintain compatibility with blockoriented systems such as polyFORTH, each 1K block could be treated like a page. User variables could be defined that would limit the maximum range the editor could use, to avoid overwriting the wrong blocks. In a system that runs under **a** host operating system, such as F83 under DOS, these "pages" or screen numbers would maintain compatibility with the **VIEW** command. The programmer does not have to keep track of these screen numbers while programming.

Since this is a major change to the current Forth editor philosophy, it may not be acceptable. May I suggest that at the minimum, an editor should be free format, lines terminated with CR-LF and not displayed with line numbers. Even if restrained to the 1K limit, this would be much better than the standard Forth editors. If implemented with a multi-line move command with a large enough buffer to hold a definition when it becomes necessary to move it to the next screen, it would be a great improvement. Then a few words would automate the screen copy or convey, and would move screens as required to make space for new definitions.

If any FD reader has a program to read and compile F83 Forth programs from a DOS text file for the IBM-PC, please write to me. I would also like to know if anyone has implemented a Forth editor that uses the IBM-PC cursor keys and produces a straight ASCII text file or the screens as I have outlined above.

Sincerely,

Ramer W. Streed North Mankato, Minnesota *An invitation to attend the eighth annual* 

# FORML CONFERENCE

*The original technical conference for professional Forth programmers, managers, vendors, and users.* 

> Following Thanksgiving November 28 - 30, 1986

## Asilomar Conference Center

Monterey Peninsula overlooking the Pacific Ocean Pacific Grove, California

### Theme: Extending Forth towards the 87-Standard

FORML isn't part of the Standards Team, but the conference is an opportunity to present your ideas for additions to the Forth standard. Papers are also welcome on other Forth topics. Meet other Forth professionals and learn about the state of the **art** in Forth applications, techniques, and directions.

To get your registration packet call the FIG Business Office (408) 277-0668 or write to: FORML Registration, Forth Interest Group, P. 0. Box 8231, San Jose, CA 95155.

Registration: \$275 Double Room

\$325 Single Room (Limited availability)

\$150 Non-conference guest (Share a double room)

/ Registration includes room, meals, conference materials, and social events.

Registration and abstracts are due September 1, and final papers are due October 1, 1986. Make your reservation now and get your registration packet. Space is limited, advance registration le ville is required.

#### **Conditional Teaching**

#### Dear Marlin,

This letter is inspired by Ronald Apra's article on teaching Forth. I've been teaching Forth for several years. My situation is different from Mr. Apra's: I'm teaching university students who already know some other language. Several years ago, however, my wife and I worked with some elementary school students in BASIC, and she has also taught BASIC and Pascal to adults.

Conditional structures, no matter what the language, create a problem for beginners. A student's first language is a barrier. Teaching is often inefficient because we are trying to give students the answers to questions they have never asked. The question in the students' minds is, "Why are we doing this?" My wife suggested to a group of upper elementary students that they write programs to do something *they* would like to do. One girl wanted an "address book." One boy wanted to write a video

tennis game (it was suggested that he first try to get a "ball" to bounce back and forth on the screen). Both of these students accomplished their goals. In the process, they had to deal with "How can we do this?" and, as you'd expect, they both came to understand looping and conditional structures quite well. The teaching of computer programming at all levels would benefit by the production of a collection of interesting tasks that develop a need for certain constructs.

"Keep it simple" is indeed a hallmark of Forth. Forth is perhaps the only language whose implementation is simple enough that the language can be learned semantically instead of syntactically. The major unifying principle is "action": each word has an action which it performs when the word is executed. This unifying principle explains why it is desirable that arguments on which the word acts be available before it executes (i.e., reverse Polish syntax). The conditionals can be understood in terms of their action during compilation. **A** decompiler is an important tool at this stage. If students already know why an **IF** . . . **THEN**  construct is needed, and they see how **IF**  compiles a conditional branch and **THEN**  resolves the displacement, they automatically understand the Forth syntax. fig-FORTH, it should be noted, is advantageous for this approach because system words (like **OBRANCH)** are named and full word names are stored (facilitating decompilation). A student who learns Forth in this ilation). A student who learns Forth in this<br>way develops a mental image of what each<br>word does — and this eliminates the need to memorize syntax rules.

I repeat again that I'm working with university students with prior programming experience. I'm not sure how far "down" this approach would extend. I am sure, however, that the conceptual simplicity which Forth offers is an important component of its power. I would hate to see 'progress'' in the direction of words doing a lot of "under the table" manipulation, even if this would provide a superficial simplicity in syntax. I do see potential in

*(Letters continued on page* **33)** 

### THE TOOLS GROUP

66230 Forth Street Desert Hot Springs, CA 92240<br>619/329-4625 Do you use Forth professionally?

Do you ever wish that you were working in an organization large enough to have a full time software tools group?

The Tools Group subscription support service is available to any Forth programmer. Tools are available for the 280 and MC680x0 environments, running either CP/M 2.2, TPM III, or GEMDOS. iAPX 8x/28x and NS32x32 versions will be ready soon.

Access to the Tools Group programmers and library is through a Hartronix multiuser bulletin board system. Soon, the service will be available world wide through an X.25 based public data network at very low cost.

The Tools Group library is extensive, including tools like a 64 bit IEEE floating point package, transportable code between different operating systems, ASCII file support, automatic librarymanager, and much more. If the tool you need is not in the library, we will work with you to develop it.

Our motives are simple. We enjoy building real tools for real programmers. We want to help you. For a small annual fee, you may freely use our tools without royalties.

You don't need to tell anyone that you have a tools group -- you can just let them think you are Superprogrammer.

## **XMODEM Tutorial**

*John S. James Santa Cruz, California* 

The public-domain XMODEM (MODEM7) protocol has come into widespread use for error-free data transfer among personal computers. It **has** other commercial uses besides, although it is less than ideal for communicating with mainframes over packetswitching networks, a task for which it was not designed. We are publishing this implementation as a tutorial on Forth programming, and also for its practical usefulness. It is not the only XMODEM implementation published in Forth (see references below).

In addition, this two-part article will touch on the philosophy of designing software modules for effective use in libraries. We will also look at compatibility among Forth systems, and at the marketing issues raised by the question of why this author uses the public-domain F83 implementation as a publication language, while using proprietary systems purchased from others for many software-development projects.

#### **Overview**

Implementing XMODEM is not as easy as might be assumed. Because of the various states in the execution of the program and their associated timeouts, it may not be obvious at first how to organize the algorithm gracefully in a structured language.

Concerning timeouts, the program should be less strict than the traditional XMODEM when it is used for communicating with mainframes (e.g., services like Compu-Serve, which supports XMODEM). Since these longer timeout values probably will not interfere with micro-to-micro communication, except to cause some additional delay in recovering from certain errors, we have used them here, with the original XMODEM timeouts in comments.

One challenge for this particular implementation was to make the CRC option efficient in high level. CRC (cyclic redundancy code) was not part of the original XMODEM protocol, but was added later for improved error control. The problem for us is that the CRC algorithm involves much bit shifting, and standard Forth doesn't include efficient shifting. Ordinari-

ly, one would write a code word to do the shifting, but for this example we want to avoid using code in order to run on different computers. So we used some programming tricks, explained below, to implement the CRC efficiently.

This software accumulates the CRC while the characters are coming in, so it must keep up with the characters. But note that the program could be designed to not have to keep up: XMODEM always sends blocks with 128 bytes of data, and reasonable delays between the blocks are allowed. If you have a very slow computer and a very fast modem, you might need to change this program to simply store the characters as they come in, then compute the error check later. The price would be a small but noticeable slowdown in receiving files.

One more challenge in implementing XMODEM is to make it work gracefully with the different variations which exist. Some existing implementations do not talk to some others, mainly due to the timeout differences mentioned above.

#### **What is XMODEM?**

XMODEM was developed by Ward Christensen, and has been extended by others. It has been used on bulletin boards since around 1980.

In XMODEM, all data is transmitted in 128-byte blocks. Each block also contains a few bytes of header and error-test information. The receiving program must test each block, and send either an ACK (acknowledge, ASCII 06) to indicate a correct block received, or a NAK (negative acknowledge, ASCII 21 hex) to indicate error. If it sends the NAK, the sending program will retransmit the block.

Each block contains:

- A start-of-header byte, ASCII 01.
- The record number mod 256, starting at 1.
- The ones complement of the record number.
- 128 bytes of data.
- $\bullet$ CRC high and low bytes (or a one-byte checksum, if CRC is not used).

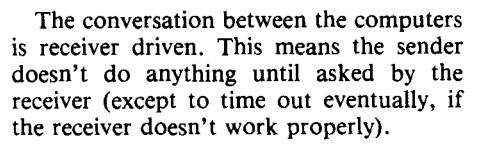

To start the process, both computers must be made ready, one to send and the other to receive. At first, nothing happens. Then the receiver times out, because it failed to get any record; when it times out, it sends a NAK. The NAK tells the sender to retransmit  $-$  in this case, to transmit the first record. The receiver ACKs or NAKs it; the transfer process has now started. (If the transfer process has now started. (If CRC is used, the receiver must send a C the first time  $-$  ASCII 43 hex  $-$  instead of NAK, in order to tell the sender to use CRC. In either case, the receiver doesn't actually have to wait for the first timeout, but can send the C or the NAK earlier. Some programs try C a few times, and if the sender doesn't respond, they try NAK, in case the sender doesn't support CRC.)

After the file has been transmitted, the sender sends a single character, EOT (end of transmission, ASCII 04). If the receiver gets it, it sends an ACK, and the file transfer is finished.

#### **Unusual Situations**

If a NAK gets garbled, the sender won't do anything - until the receiver times out and sends another NAK.

Sometimes an ACK gets garbled. Then the sender will re-transmit a valid record. The receiver, which always tests the record number, throws away the extra copy.

The sender should not treat any non-ACK as a NAK. Especially it should not treat control-S or control-Q, which the receiver may send to ask for a pause in transmission, in this way. If the sender does honor control-S and control-Q (not strictly necessary, since retransmission can take care of most problems), the control-Q to restart transmission may occasionally get lost. Both sides can be designed to handle this case, even if the other side would wait forever, but we haven't done so in this tutorial.

If the record number on a received block is neither the expected one nor a repeat of the previous one, a fatal synchronization error has occurred, and transmission must be terminated. A transmission error in the

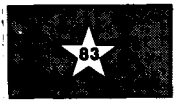

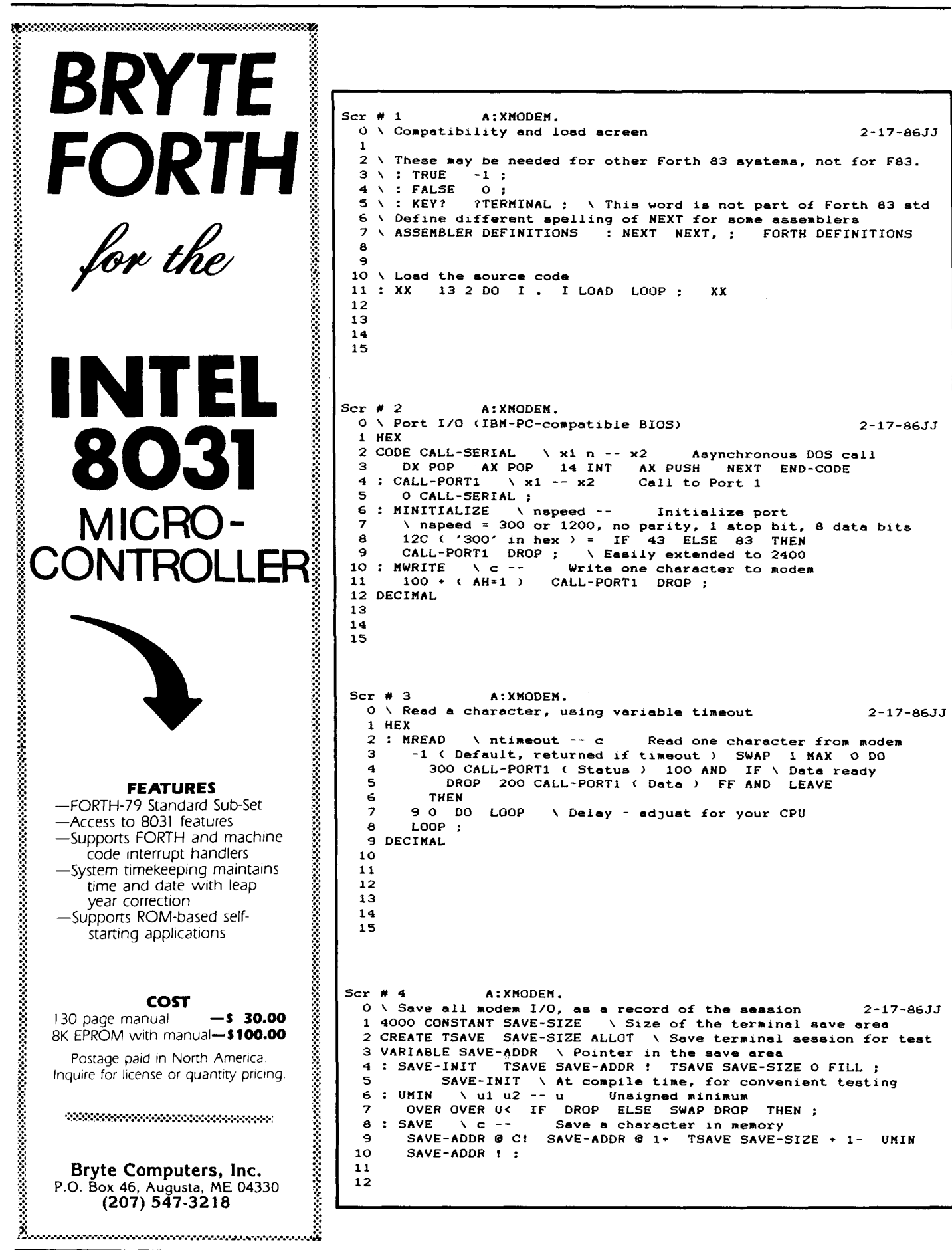

block number will not cause this situation, this example  $-$  fortunately, since there are because the header number and its ones many incompatible modems. because the header number and its ones many incompatible modems.<br>
complement must correspond; if they You might want to change the speed from complement must correspond; if they You might want to change don't, the record will be discarded im- 300 to 1200, in screen 5. don't, the record will be discarded immediately, before being checked for the  $(3)$  When you get a good compile, execute

computer from hanging indefinitely, no If the system seems to have crashed, it's matter what the other does or doesn't do.  $\frac{1}{2}$  robeing the modem isn't echoing matter what the other does or doesn't do. probably because the modem isn't echoing XMODEM specifies that the timeout be-<br>your characters or saying anything else back tween blocks is ten seconds, and within a to you. You might type a control- $Z$ , which<br>block the timeout between characters is one evits from the dumb-terminal program, to block the timeout between characters is one  $\epsilon$  exits from the dumb-terminal program, to second. (We use twenty seconds and ten  $\epsilon$  make sure you can get back to Forth in second. (We use twenty seconds and ten make sure you can get back to Forth in seconds respectively, as recommended for  $\alpha$  order to check that the program hasn't seconds respectively, as recommended for order to check that the program hasn't CompuServe, to assist communication with really crashed.<br>busy mainframes over packet-switched net-<br>Get back into the terminal mode, and use works, where delays of over a second are<br>common.) If an error occurs, it should be an areads to get its attention and unto common.) If an error occurs, it should be  $\epsilon$  em needs to get its attention and into retried for a total of ten times before the command mode. Henally it's possible to retried for a total of ten times before the command mode. Usually it's possible to program gives up.

Part I of this two-part article implements computer.<br>the heart of the process. This code lets you  $(4)$  Now us the heart of the process. This code lets you  $(4)$  Now use the terminal program to talk to receive a record, using the CRC. (The code  $\alpha$  reprote computer. Most modems these receive a record, using the CRC. (The code<br>presented here also includes a dumb-termi-<br>nal program, named  $\tau$ , to let you log on to<br>the phone number as part of a command. In<br>the remote computer and do whatever is the remote computer and do whatever is either case, follow the instructions for your necessary to tell it to start sending a file negriandly modem (often easier said than using XMODEM.) done).

Before describing how the code works, we'll explain how to use it.

the FC/Forth, a Forth-83 Standard imple-<br>this article), you need to call a system which<br>mentation from Laboratory Microsystems, can support the CRC error check. (Part II<br>Inc. These changes in screen 1 may apply to<br>will inc

Inc. These changes in screen 1 may apply to<br>other Forth-83 Standard systems also.<br>If your system has a different assembler,<br>the word **CALL-SERIAL** may need to be re-<br>written; or perhaps your system already has<br>written; or

or have one of the few semi-PC-compati-so if they must store eight bits, as when bles which don't support the BIOS calls, saving object programs for micros, they use bles which don't support the BIOS calls, saving object programs for micros, they use you will have to rewrite **MINITIALIZE, MREAD** a special translation such as Intel hex foryou will have to rewrite **MINITIALIZE, MREAD** a special translation such as Intel hex for-<br>and **MWRITE** for your equipment. (Note that mat, which will look like garbage if you these words actually refer to the port, not receive it.<br>the modem.) Your modem too may need Once the these words actually refer to the port, not receive it.<br>the modem.) Your modem too may need Once the remote program is in XMODEM<br>some initializing — for example, a dial and waiting to send data, you have a rea-<br>command an but with most modems you can provide minute, to ask it to start. Get out of the these manually by simply typing the charac-<br>dumb-terminal program and back to Forth these manually by simply typing the charac-<br>tumb-terminal program and back to Forth<br>ters after you have executed the dumb-<br>with the control-Z. You're still online with ters after you have executed the dumb- with the control-Z. You're still online with terminal program and are talking to the the remote computer, and can execute  $\tau$ terminal program and are talking to the the remote computer, and can execute  $\tau$  modem. We didn't need to build the again later to get back into the terminal modem's initialization into the program, in mode.

fatal error.<br>
T, the dumb-terminal program. Now you<br>
computer from hanging indefinitely, no<br>
If the system seems to have crashed it's

talk to the modem and get something back from it - an "OK," a status report or<br>from it - an "OK," a status report or<br>from it - an "OK," a status report or falk to the modern and get something back<br>from it  $-$  an "OK," a status report or<br>whatever  $-$  before even connecting the telephone. This way you can make sure that Using the Code everything is working so far, before introducing the added complexity of the remote

particular modem (often easier said than

(5) To test the XMODEM record-receive software, call up a bulletin board or a The same it compiles. The code runs on<br>
(1) Make sure it compiles. The code runs on<br>
the public-domain F83 implementation of<br>
the Forth-83 Standard; and screen 1 contains some simple name changes to adapt it<br>
tains some si

written; or perhaps your system already has  $t_{text}$ , not "binary" file. Many main-<br>such a word. frames have a thirty-six-bit word and nor-<br>(2) If you have a different microprocessor, mally store text in seven bits per char mat, which will look like garbage if you

again later to get back into the terminal

**UBZ FORTH<sup>"</sup>**<br>*for the Amiga* " \* FORTH **-83**  compatible **"32** bit stack \* Multi-tasking \*Separate headers \* Full screen editor \* Assembler \*Amiga DOS support \*Intuition support \* ROM kernel support \*Graphics and sound support \*Complete documentation \*Assembler source code included \* Monthly new sletter

## **\$85**

Shipping included in continental U.S. (Ga. residents add sales tax)

 $UBZ$ Software **(404)-948-4654** 

(call **anytime)**  or send check or money order to:

### **UBZ** Software

395 St. Albans Court Mableton, Ga. 30059

'Amiga is a trademark is a trademark for UBZ Software.

### **FORTH kit**

Assemble a 4 Mips Computer !

#### PARTS

4MHz Novix NC4000 4x6" mother-board Press-fit sockets 2 4kx8 PROMS

#### **INSTRUCTIONS**

#### cmFORTH listing Application Notes Brodie on NC4000

#### ASSEMBLY

Buy 6 RAMS Misc. parts Press 360 sockets Soldeer 3 capacitors 2 resistors Attach 200mA @ 5V RS-232 cable Insert 11 chips

> Program host as terminal/disk (1 screen of Forth)

#### LEARN

Modern technology Interface design

### EXPLORE

High-speed Forth On-board interfaces

- 16-bit parallel
- video
- floppy

• printer Plug-in interfaces 4 pin/socket busses

Battery power **(6V)** 

#### **\$400 Inquire for details**

**Chuck** Moore **COMPUTER COWBOYS 41** 0 Star Hill Road Woodside, CA 94602 **(41** 5) **851** -4362 \_1

To start the remote system, send the letter C (ASCII 67 decimal). Since the data may start coming quickly, the command to receive it should be on the same line, as in

#### 67 **MWRITE XGET**

**XGET** is a short test word defined on screen 12. It prints the number of characters read (should be 133), and a flag  $(0 = good, 1 = end-of-file, 2 = an error such$ as too few characters or bad CRC).

The record transmission will take a little over one second at 1200 bps, four seconds at 300. If everything worked, **XGET** will print 133 and zero. Dump some bytes from **DATA** to see if you got the start of header (Ol), the record number (Ol), its ones complement (FE hex) and the data. Or just use **DATA 3** + **128 TYPE** to see the text. (Some Forth systems will **TYPE** carriage returns and line feeds as control characters, others will perform them instead.)

If you got 133 bytes but an error, it is possible that the software is working properly and XMODEM detected a transmission error, as it should. If it seemed that nothing happened, wait half a minute or so for any possible timeout, and then check the results from **xGET.** If one or two characters are missing, there may have been transmission errors. If no characters were received, perhaps the remote system does not support CRC; try

#### < NAK> **XWRITE XGET**

and see if 132 characters are received; there will be timeout and an error because the code given here does not support the simple checksum, only the CRC.

To try for another record, use

#### **ACK XGET** to get the next one, or

**NAK XGET** for retransmission of the last record received.

There is another way to check what has I here is another way to check what has<br>happened. The dumb-terminal program<br>keeps a record of your session — all charackeeps a record of your session  $-$  all characters sent both ways  $-$  at **TSAVE**. If things don't work, you can dump that data.

(6) To end the test, it's helpful to get back to the terminal mode and log off the remote system. But if you haven't reached the end of file, it may be hard to get the sending program to abort the transmission. If nothing else will do, unplug the phone.

#### **How the Code Works**

Screens 2 and 3 provide the low-level I/O - **MINITIALIZE, MREAD** and **MWRITE** - to initialize, and to read and write characters. As explained above, you may need to rewrite these words.

Note that **MREAD** accepts a timeout value in milliseconds. You may want to adjust the delay loop in screen 4 to make the values relatively accurate for your computer. There are better ways to handle timing, of course, but we kept it simple for this tutorial.

Screen 4 defines words to save a record of the session  $-$  a copy of all I/O  $-$  in a memory area which can be examined later to trace problems.

Screen 4 illustrates that comparisons of for trace problems.<br>
Screen 4 illustrates that comparisons of<br>
addresses must be unsigned — using the<br>
Forth-83 Standard word **U**<. Otherwise, the result would be correct only if both addresses were on the same side of the 32K boundary (in a 64K system). A program could work perfectly until a recompilation just happened to cause a buffer to span that boundary. So instead of using **MIN** to get a minimum, as part of the process of preventing the trace of the session from overflowing its save area, we defined **UMIN,** an unsigned minimum, and used it instead.

Screen 5 implements a dumb-terminal program, **T.** We use a short name to make it easy to get into and out of terminal mode (control-Z gets out of the terminal mode and back to Forth). **T** includes the machinery to save the record of a session  $-$  all characters sent either way. Note that **SAVE-INIT** is executed at compile time; otherwise it would be easy to forget when testing. In a product, **T** would execute **SAVE-INIT;** but here that wouldn't be appropriate, because during testing you should be able to get into and out of terminal mode without wiping out the record of the session so far.

Screen **5** also redefines **MREAD** and **MWRlTE,** to create new versions which save a copy of the data they transfer. Note that we could not use these redefinitions in **T,**  because **T** is constantly doing **MREAD** which times out; it would fill the session-save area with garbage.

Screen 6 sets up constants and variables for the XMODEM code itself.

Screen 7 does the "line purge"  $-$  waiting until the sender stops transmitting  $-$  which XMODEM requires before a NAK, to avoid possible confusion.

Screens  $8$  and  $9$  are the hard part  $$ computing the CRC, and doing so efficiently in high level.

Here is the algorithm. Start with a 16-bit accumulator set to zero. Take the 128 data

```
Scr Y 5 A: XMODEM. 
 0 \ Dumb terminal. for teat. 'T' to run, control-Z exit 2-17-8655 
 l:T \-- Dumb terminal program 
  2 300 MINITIALIZE \ 300, 1200. or other 
3 FALSE \ Loop control - set to TRUE to exit 
  4 BEGIN 
  5 0 MREAD \ No need for tireout delay here 
  6 DUP -1 = IF DROP ELSE 127 AND DUP SAVE EMIT THEN 
  7 KEY? IF \ If key typed, send it, unleaa control-Z 
8 KEY DUP 26 = IF DROP DROP 1 \ Exit 
  9 ELSE DUP SAVE MWRITE THEN
 10 THEN 
 11 DUP UNTIL DROP : 
 12 
13\ Apply SAVE to later 1/0 - can't uae this in T, due to timeout 
14: MREAD HREAD DUP SAVE : 15 : MWRITE DUP SAVE MWRITE : 
Scr Y 6 A: XMODEM. 
  0 \ XMODEM vsriablea and constante 2-17-6653 
  1 VARIABLE ARECORD \ Addrers of 133-byte ares 
   2 VARIABLE NCHAR \ Number of charactere tranamitted 
3 VARIABLE XTIMEOUT \ Timeout value for read, in milliaeconda 
  4 VARIABLE DATA-BYTE \ Used in CRC 
  5 1 CONSTANT <SOH> 
  6 4 CONSTANT <EOT> 
     7 6 CONSTANT <ACK> 
  8 21 CONSTANT <NAK> 
  9 10000 CONSTANT CTIMEOUT \ 10 aec, timeout between charactera 
10 20000 CONSTANT BTIHEOUT \ 20 aec. tiheout between blocks 
 11 \ In traditional XMODEM, above tineouta are 1 sec and 10 see 
 12 1000 CONSTANT PTIMEOUT \ Try 1 second to purge the line
 13 
 14 
 15 
Scr * 7 A: XMODEM. 
   0 \ Purge the line (wait for trsnamiaaion to atop) 2-17-8653 
1: XPURGE \ -- Wait till trananiaaion atopa 
  2 BEGIN 
   3 PTIMEOUT MREAD \ Wait till no more characters 
4 -1 = UNTIL : 
  5 
  6 
  7 
  8 
Scr Y 8 A: XUODEM. 
  0 \ Compute CRC 2-17-6655 
  1 HEX 
  2: 1BIT \ xaccuml maak -- xaccum2 Apply 1 bit of DATA-BYTE 
  3 SWAP < Save mask ) DUP 8000 AND IF \ Bit to shift out 
  4 DUP * \ Shift left 
  5 SWAP DATA-BYTE @ AND ( Apply mask ) IF 1+ THEN \ "Shift" <br>6 1021 XOR \ CRC polynomial
  6 1021 XOR \ CRC polynomial 
  7 ELSE \ Same thing, only don't do the CRC 
  8 DUP * 
  9 SWAP DATA-BYTE B AND IF 1+ THEN 
10 THEN ; 
 11 
 12 
 13 
 14 
 15 DECIMAL
```
### **DASH, FIND**  & **ASSOCIATES**

+

**Our company,** DASH. FlND & ASSOCIATES. **is in the business of placing** FORTH **Programmers in positions suited to their capabilities. We deal only with** FORTH **Programmers and companies using** FORTH. **If you would**  like to have your resumé included in our **data base, or if you are looking for a**  FORTH **Programmer, contact us or**  send your resumé to:

**DASH. FlND** & **ASSOCIATES**  808 **Dalworth. Suite B Grand Prairie TX** 75050 (214) 642-5495

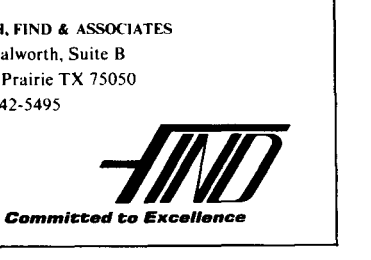

## **TOTAL CONTROL with** *LMI FORTH***<sup>™</sup>**

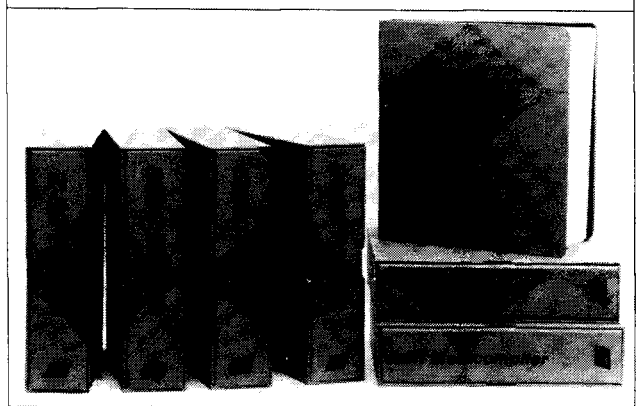

### **For Programming Professionals:**

### **an expanding family of compatible, high-performance, Forth-83 Standard compilers for microcomputers**

#### **For Development:**

#### **Interactive Forth-83 InterpreterlCompilers**

- 16-bit and 32-bit implementations
- Full screen editor and assembler
- Uses standard operating system files
- 400 page manual written in plain English
- Options include software floating point, arithmetic coprocessor support, symbolic debugger, native code compilers, and graphics support

#### **For Applications: Forth.83 Metacompiler**

- Unique table-driven multi-pass Forth compiler
- Compiles compact ROMable or disk-based applications Excellent error handling
- Produces headerless code, compiles from intermediate states, and performs conditional compilation
- Cross-compiles to 8080, 2-60, 8086, 68000, 6502, 8051, 8096, 1802, and 6303 No license fee or royalty for compiled applications

#### **For Speed: CForth Application Compiler**

- Translates "high-level" Forth into in-line, optimized machine code
- Can generate ROMable code

#### **Support Services for registered users:**

- Technical Assistance Hotline
- Periodic newsletters and low-cost updates
- Bulletin Board System

#### **Call or write for detailed product information and prices. Consulting and Educational Services available by special arrangement.**

**Laboratory Microsystems Incorporated** Post Office Box 10430, Marina del Rey, CA 90295 credit card orders to: **(213) 306-7412** 

#### Overseas Distributors.

Germany: Forth-Systeme Angelika Flesch, Titisee-Neustadt, 7651-1665 UK: System Science Ltd., London. 01.248 0962 France: Micro-Sigma **S.A** R.L., Paris. (1) 42.65.95.16 Japan: Southern Pacific Ltd.. Yokohama. 045-314-9514 Australia: Wave.onic Associates. Wilson, W.A., (09) 451-2946

bytes, and shift each bit (high bit first) of each byte into the accumulator. Throw each byte into the accumulator. In<br>row away anything shifted out of the accumulator — but whenever a 1 bit is shifted out, exclusive-or the accumulator with the magic number 1021 hex (a number specified in the CCITT CRC-16 standard).

We will do this with the 128 data bytes as they come in. The algorithm also requires two zero bytes to be put through at the end. The final value in the accumulator should match the CRC bytes which were transmitted.

How do we do all this efficiently without an efficient shift  $-$  except a left shift by adding a number to itself, which doesn't even keep track of anything shifted out?

This program keeps the accumulator on the stack. **UPDATE-CRC,** on screen 9, takes advantage of the fact that the data byte need not be physically shifted, if eight different masks are applied to see if there is a bit in the position from which it would have been shifted out. If so, a bit is simply added to the accumulator (after the accumulator has been "shifted" by adding to it a copy of itself). The **1** + in **IBIT** causes the effect of shifting a 1 into the accumulator.

To get around the fact that  $+$  doesn't keep track of overflow, simply test the high bit of the accumulator with **8000 AND** (hex) before adding to itself.

The result of this test needs to be used  $later - after the rest of the work on the$ accumulator. To save a little time, 18IT doesn't store that result, but instead has parallel code sequences - in effect, "storing'' the bit shifted out in the control of the program itself.

In screen 9, **GET-CRC** puts only the 128 data bytes (of the 133 bytes transmitted) and the two required zeros into the CRC. (We don't actually use **GET-CRC** here, since we accumulate the CRC while the characters are being received; but the word can be handy for testing.)

Note that **CRC-BAD?** in screen 9 picks up the transmitted CRC byte-by-byte, not with **a,** to avoid byte-order dependency which would cause the program to fail on some CPUs. The rule is that **a** should not pick up what I did not put down;  $c_{\emptyset}$  is always okay, what I did not put down; **C**<sub>@</sub> is always okay,<br>however. Forth programmers seldom have<br>to worry about byte order — unless the data has come in from another computer, as here.

The rest of the code is fairly straightforward. **XREAD** reads n characters, or until timeout. **XCHECK** tests the data received. **XGET, ACK** and **NAK** are convenient test words to run from the terminal.

#### **Notes on the Code**

The code example will not work with some external modems due to RS-232 incompatibilities. **MREAD** and **MWRITE** will timeout in one second and not transfer any data. You may be able to avoid the problem by setting switches on the modem, or by using a special cable.

Or you could patch **MREAD** and **MWRITE** to bypass the operating system and access the port directly. Replace the definition of **MWRITE** with:

#### 3F8 PC!

where **PCI** writes one byte to a port. In **MREAD,** replace 200 **CALL-PORTI** with **3~8 PC@.** (Some systems may need one of these patches without the other, or may need a more elaborate **MREAD.)** 

Also note that the crude dumb terminal program **T** may lose characters between lines, while the screen is scrolling. XMODEM is not affected, however; the dumb terminal is used only to navigate through the remote system to get its XMODEM started. We chose not to complicate the article with the buffered version of a word used only for testing.

#### **Discussion - Forth Libraries**

I am implementing a Forth library system to allow developers to use off-the-shelf modules (see "Forth Component Libraries," reference below). The code here does not use the library facilities, since they are not yet available; but this code was designed to be adapted and used in the library.

The library will hide the internals. It will show the XMODEM words to the outside world on three different levels. The low level will be **MINITIALIZE, MREAD** and **MWRITE**  - not really XMODEM at all. The middle level will have words like **XGET** which read and write records. The highest level will receive and send whole files, creating, opening and closing them, etc.

#### Note:

(1) The low-level words don't take a full set of all possible transmission options. For example, **MINITIALIZE** takes advantage of the fact that XMODEM specifies no parity, eight data bits and one stop bit; usually these values will work for other purposes

**Scr # 9 A: XMODEM.**<br>
0 \ Compute CRC 2-17-86JJ **<sup>2</sup>**: **UPDATE-CRC** \ **xaccauml byte** -- **xaccun2 1 HEX 3 DATA-BYTE** ! **4 80 lBIT 40 lBIT 20 lBIT 10 lBIT** \ **Apply each bit 5 08 lBIT 04 lBIT 02 lBIT 01 lBIT** ; **6 DECIMAL <sup>7</sup>**: **GET-CRC** \ **arccord** -- **xcrc Test only** - **compute it 8 0** \ **Start CRC accumulator 9 SWAP 3** \* **128 OVER** \* **SWAP DO I C0 UPDATE-CRC LOOP**  10 0 UPDATE-CRC 0 UPDATE-CRC ;<br>11 : CRC-BAD? \ xcrc -- f Test **<sup>11</sup>**: **CRC-BAD?** \ **xcrc** -- **f Teat for bad CRC 12 ARECORD B 131** \* **CB 256 ARECORD B 132** \* **CB** <> : **13** \ **Don't juat fetch the CRC, becauae of byte-order dependency 14**  15 **Scr # 10 A:XMODEM.**<br>
0 \ Test for garbled data 2-17-86JJ<br>
1 : GARBLED? \ xcrc ftimeout -- fbad **Test** for bad record 1 : **GARBLED?** \ **xcrc ftimeout -- fbad** 2 \ **Note:** doean't check for unexpect **2 Note:** doean't check for unexpected block **#**;<br>3 do that at higher level. **3** \ **do that at higher level. 4** TRUE = \ Timed out<br>5 ARECORD @ C@ <50H> < **5** ARECORD 6 C@ <SOH> <> OR \ No <SOH><br>6 ARECORD 6 1 + C@ ARECORD 6 2 + C@ + 2 **6** ARECORD @ 1+ C@ ARECORD @ 2+ C@ + 255 <> OR \ Bad compl <br>7 SWAP CRC-BAD? OR ; **7 SWAP CRC-BAD? OR** : **8 9 Scr # 11**<br>0 \ Re **11 A: XNODEM.**  2 **a** 2-17-8655 <br>0 \ Read n characters (or less if timeout) 2-17-8655 **X**  $\lambda$  **nexpected** -- **xcrc** nread Return CRC, # read **a <sup>1</sup>**: **ARECORD 0 133 0 FILL \\Avoid confusion with past data BTIMEOUT XTIMEOUT** ! \ **Use block timeout on first time thru 2 3 BTIMEOUT XTIMEOUT !** \ Use block timeout on first time thru<br>O NCHAR ! O SWAP \ Initial CRC accumulator<br>( nexpected ) 0 DO | \ Read the characters **4 5**  ( **nexpected** ) **0 DO** \ **Read the charactera XTINEOUT & MREAD** CTIMEOUT XTIMEOUT **!**  $\overline{DUP} - 1$  > IF \ Did not time out **6 7 DUP -1** > **IF** \ **Did not tine out DUP ARECORD B I** \* **Cf** \ **Store the character I 3** < **I 130** > **OR IF DROP ELSE UPDATE-CRC THEN 8 9**  \ **Put only the data bytea into the CRC I l\* NCHAR** ! \ **Update count of characters 10 11 ELSE** ( **timed out** ) **DROP LEAVE THEN 12 LOOP 0 UPDATE-CRC 0 UPDATE-CRC NCHAR B** ; **13 14**  Scr # 12 **A: XMODEM. 0** \ **Check the received record 2-17-8655**  1 : **XCHECK** \ **xcrc nread -- nflag** Flag O=good, 1=eof, 2<br>2 DUP 1 = ARECORD @ C@ <EOT> = AND IF \ End of file **2** DUP 1 = **ARECORD @ C@ <EOT>** =<br>3 DROP DROP 1 \ Return reaul **3 DROP DROP 1** \ **Return result 4 ELSE** \ **Regular record 5 OVER OVER 133** < ( **timeout?** ) **GARBLED? IF** \ **Bad record 6 DROP DROP 2** \ **Return rerult 7 ELSE** \ **Good record 8 DROP DROP 0** \ **Result 9 THEN THEN** : **10 <sup>11</sup>**\ **Handy words for testing <sup>13</sup>**: **XGET** < -- ) **133 XREAD DUP** . **XCHECK** . ; \ **Print n, flag 12 CREATE DATA 133 ALLOT DATA ARECORD** ! \ **Set up 1/0 area**  13 : XGET ( -- ) 133 XREAD DUP . XCHECK . ; \ Print n, :<br>14 : ACK <ACK> NWRITE : : : NAK XPURGE <NAK> NWRITE ; **15** \ **To atart, use 67 MWRITE (decimal)** 

also. We want to make the words easy to use for getting in quickly and doing a job. But what happens when other options are needed? The central question is how to expand the software library in a graceful, upwardly compatible way.

One approach is to define another word, loaded with stack arguments for all the options, and then redefine MINITIALIZE in terms of it. Another approach is to define an argument-communication area for

MINITlALIZE, and let it default to values which cause **MINITIALIZE** to behave the same unless the programmer does something with the new word. Either way allows upwardly compatible inclusion of new options, even ones not thought of in advance.

(2) It's okay to use temporary storage areas (variables, here). The library uses a reentrant system instead of ordinary variables, but variables are all right for now.

(3) How should routines handle errors? They must not print error messages, because they may be used when no terminal or at least no person is available. So they must signal whatever called them, so that the higher-level, application-oriented logic can decide on appropriate action.

Routines can pass an error flag to the stack. But exhaustive error reporting would make routines too cumbersome for quick and easy use. For example, MINITIALIZE could make all kinds of reports, depending on what status information was returned by the particular operating system or port.

So we took the easy approach and had MINITIALIZE throw the status and error information away. Later, it could be generalized with a new word as explained above, or by use of an error-communication area, just a place where routines dump whatever they want to report, and don't change otherwise. Higher-level words which call the routine can, if they care, first clear the error area to null (impossible) values, then check it later to see what happened. But the user of MINITIALIZE, who doesn't need to know about any of this, still has an easy and convenient word for ordinary uses.

Some errors fit naturally at higher levels, and should not be handled by low-level routines. For example, the word XCHECK does test whether a block number and its ones complement correspond, but it should not test whether the block number is the expected one. If it did, it would need to keep track of what record the application program was expecting and would have more complicated arguments.

#### **Discussion - Forth Marketing**

Screen 1 includes code to compile this software on the PC/Forth system mentioned above. In fact, I developed this XMODEM implementation to run on this LMI Forth, choosing it among many competent systems because it had target compilation and other support for the particupetent systems because it had target com-<br>pilation and other support for the particu-<br>lar chip I was using — support which would<br>how telem works to write from earthhave taken weeks to write from scratch.

This example illustrates an important aspect of the sometimes-troubled relationship between public-domain and proprietary Forth systems. Publication and software development often have different requirements.

For publication, while work in any system is welcome, it can be helpful to standardize on a publication language when possible. A large coding example will need a few words outside of the Forth standard, as we saw with KEY? vs. ?TERMINAL here; and some published papers will want to deal with internals. It would be helpful to have a common base to talk from.

It wouldn't be fair to standardize on the system of one vendor, excluding all the others. Nor would it be wise to give one company such control over public discourse. Also, the publication language should have source code available and permit publication of parts of that code for teaching examples or in order to discuss modifications. Even if permission may be available it presents practical problems, such as the fact that you may not know specifically what to ask for until having already done the work, and then you do not know how long it would take to get a response. Using a public-domain publication language avoids these problems.

But vendors have lost sales due to the availability of free Forth systems. If they get hurt, much of the future development of Forth won't get done. What seems to be happening is that we have passed the time when a Forth system by itself, with yet another competent editor, assembler and even target compiler, is the heart of a product. What counts more is the support of particular application-oriented tasks that certain users want to do. Potential users often complain about having to write from scratch, in Forth, tools which could have been available off the shelf if they used C. The need is there.

It is difficult to define these markets, however. When users are asked what they would want in Forth, they request vastly different and often incompatible application routines, tools or improvements. It seems that the future is in discovering application-oriented niche markets for which particular vendors can provide solid, effective support.

#### **References**

- 1. Christensen, Ward. "Modem Protocol Overview," January 1982, available on various bulletin boards.
- 2. Ham, Michael and Michael McNeil, Stephen Martin, William Lindow. **"An**  Industry Look at Fifteen Forths," *Computer Language,* Volume *2,* Number 8, August 1985.
- 3. James, John S. "Forth Component Libraries," *Forth Dimensions,* Volume 7, Number 4, November/December 1985.
- 4. Krantz, Donald. "Christensen Protocols in C," *Dr. Dobb's Journal,*  Volume *10,* Issue 6, June 1985.
- 5. Taylor, Robert. "SEND and RCV: A Forth Implementation of the XMODEM Protocol," *Dr. Dobb's Journal,* Volume 8, Issue 9, September 1983.
- *6.* Author unknown. "XMODEM and CompuServe," October 1984, available on CompuServe.

# **FORTH INTEREST GROUP MAIL ORDER FORM**

San Jose, CA 95155

## **MEMBERSHIP**

#### **IN THE FORTH**

**108** - MEMBERSHIP in the FORTH INTEREST GROUP &Volume 8 discount on membership. See the back page of this order form. of FORTH DIMENSIONS. No sales tax, handling fee or

The Forth lnterest Group is a worldwide non-profit member-supported organization with over 4,000 members and 90 chapters. FIG membership includes a subscription to the bi-monthly publication, FORTH Dimensions. FIG also offers its members publication discounts, group health and life insurance, an on-line data base, a large selection of Forth literature, and many other services. Cost is \$30.00 per year for USA, Canada & Mexico; all

other countries may select surface (\$37.00) or air (\$43.00) delivery.

The annual membership dues are based on the membership year, which runs from May 1 to April 30.

**INTEREST GROUP**<br>
THE ASSES (408) 277-0668<br>
INTEREST GROUP<br>
Other countries may select surface (\$37.00) or air (\$43.00) delivery.<br>
The annual membership dues are based on the membership year, which<br>
runs from May 1 to Apri When you join, you will receive issues that have already been circulated for the current volume of Forth Dimensions and subsequent issues will be mailed to you as they are published.

You will also receivea membership card and number which entitles you to a 10% discount on publications from FIG. Your member number will be required to receive the discount, so keep it handy.

#### **HOW TO USE THIS FORM**

1. Each item you wish to order lists three different Price categories:

Column 1 - USA, Canada, Mexico Column 2 - Foreign Surface Mail Column 3 - Foreign Air Mail

- 2. Select the item and note your price in the space provided.
- 3. After completing your selections enter your order on the fourth page of this form.
- **4.** Detach the form and return it with your payment to the **Forth lnterest Group.**

#### **FORTH DIMENSIONS BACK VOLUMES**

The six issues of the volume year (May  $-$  April)<br>101 - Volume 1 FORTH Dimensions (1979/80)\$15/16/18 **<sup>102</sup>**- Volume 2 FORTH Dimensions (1 980181)\$15116118 - **108 The six issues of the volume year (May - April)**<br> **101 - Volume 1 FORTH Dimensions (1979/80)\$15/16/18 - Volume 2 FORTH Dimensions (1979/80)\$15/16/18 - Volume 2 FORTH Dimensions (1980/81)\$15/16/18 - Volume 4 FORTH Dime 108 The six issues of the volume year (May - April)**<br> **101 - Volume 1 FORTH Dimensions (1979/80)\$15/16/18**<br> **102 - Volume 2 FORTH Dimensions (1980/81)\$15/16/18**<br> **103 - Volume 3 FORTH Dimensions (1981/82)\$15/16/18**<br> **104 1087H DIMENSIONS BACK VOLUMES**<br>
The six issues of the volume year (May — April)<br>
101 – Volume 1 FORTH Dimensions (1979/80)\$15/16/18 \_\_\_\_\_\_<br>
103 – Volume 3 FORTH Dimensions (1981/82)\$15/16/18 \_\_\_\_\_\_<br>
105 – Volume 6 FORTH D The six issues of the volume year (May — April)<br> **101 –** Volume 1 FORTH Dimensions (1979/80)\$15/16/18 \_\_\_\_\_\_<br> **102 –** Volume 2 FORTH Dimensions (1980/81)\$15/16/18 \_\_\_\_\_\_<br> **104 –** Volume 4 FORTH Dimensions (1982/83)\$15/16/1

- **102 Volume 2 FORTH Dimensions (1980/81)\$15/16/18**
- 
- 
- 
- **<sup>107</sup>** Volume 7 FORTH Dimensions (1 985/86)\$20/21 I24 -
- 

#### **FORML CONFERENCE PROCEEDINGS**

FORML PROCEEDINGS - FORML (the Forth Modification Laboratory) is an informal forum for sharing and discussing new or unproven proposals intended to benefit Forth. Proceedings are a compilation of papers and abstracts presented at the annual conference. FORML is part of the Forth lnterest Group.

**310** -FORML PROCEEDINGS 1980 . . . . \$30133140 Technical papers on the Forth language and extensions.

- **31 1** -FORML PROCEEDINGS 1981 (2V) \$45148155 Nucleus layer, interactive layer, extensible layer, metacompilation, system development, file systems, other languages, other operating systems, applications and abstracts without papers.
- **312 FORML PROCEEDINGS 1982 . . . . \$30/33/40 \_** Forth machine topics, implementation topics, vectored execution, system development, file systems and languages, applications.
- **313 FORML PROCEEDINGS 1983 . . . . \$30/33/40 .** Forth in hardware, Forth implementations, future strategy, programming techniques, arithmetic & floating point, file systems, coding conventions, functional programming applications.
- **314 FORML PROCEEDINGS 1984 . . . . \$30/33/40,** Expert systems in Forth, using Forth, philosophy, implementing Forth systems, new directions for Forth, interfacing Forth to operating systems, Forth systems techniques, adding local variables to Forth.
- **315 FORML PROCEEDINGS 1985 . . . . \$35/38/45** Also includes papers from the 1985 euroFORML Conference. Applications: expert systems, data collection, networks. Languages: LISP, LOGO, Prolog, BNF. Style: coding conventions, phrasing. Software Tools: decompilers, structure charts. Forth internals: Forth computers, floating point, interrupts, mulitasking, error handling.

#### **BOOKS ABOUT FORTH**

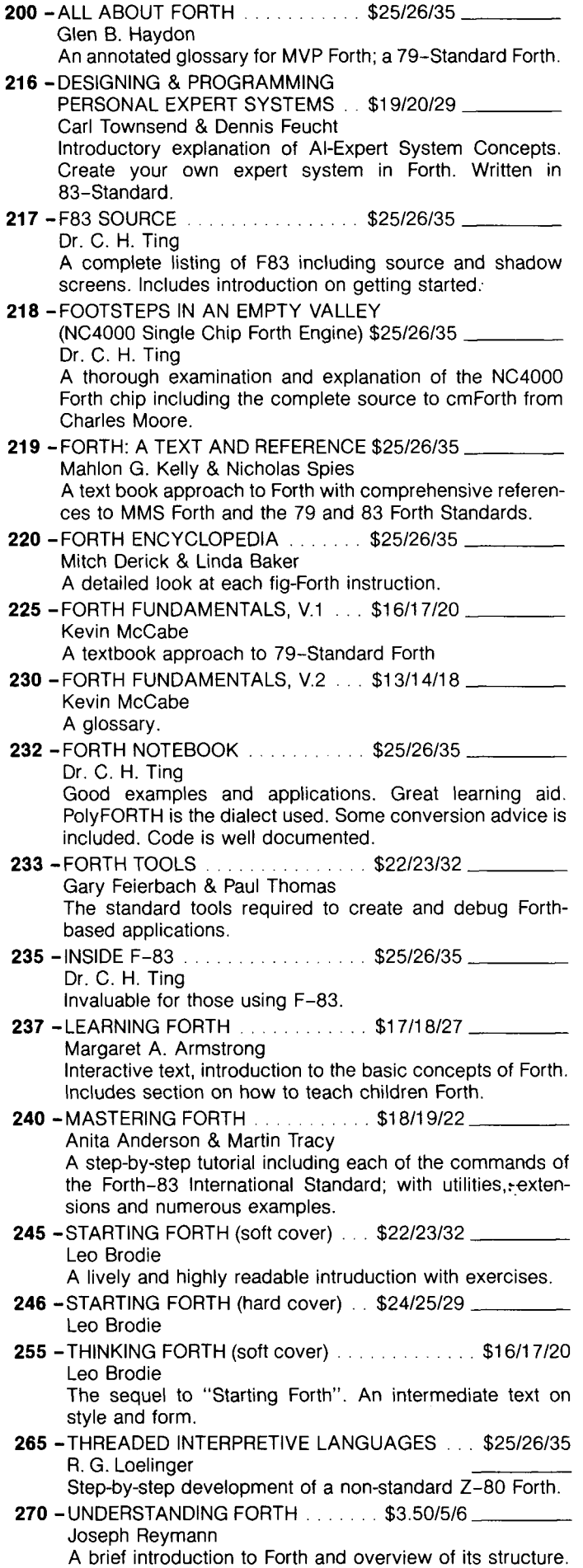

#### **ROCHESTER PROCEEDINGS**

The Institute for Applied Forth Research, Inc. is a non-profit organization which supports and promotes the application of Forth. It sponsors the annual Rochester Forth Conference.

**321** -ROCHESTER 1981 (Standards Conference) ......... \$25128135

79-Standard, implementing Forth, data structures, vocabularies, applications and working group reports.

**322** -ROCHESTER 1982

(Data bases & Process Control) ... \$25128135 Machine independence, project management, data structures, mathematics and working group reports.

#### **323** -ROCHESTER 1 983

(Forth Applications) ............ \$25128135 Forth in robotics, graphics, high-speed data acquisition, real-time problems, file management, Forth-like languages, new techniques for implementing Forth and working group reports.

#### **324** -ROCHESTER 1984

(Forth Applications) ............ \$25128135 Forth in image analysis, operating systems, Forth chips, functional programming, real-time applications, crosscompilation, multi-tasking, new techniques and working group reports. ROCHESTER 1984<br>
(Forth Applications)<br>
Forth in image analysis, operating systems, Forth chips,<br>
functional programming, real-time applications, cross-<br>
compilation, multi-tasking, new techniques and working<br>
group reports.

**325 - ROCHESTER 1985**<br>
(Software Management & Engineering) \$20/21/24 shuttle experiment, automation of an airport, development of MAGICIL, and a Forth-based business applications language; includes working group reports.

#### **THE JOURNAL OF FORTH APPLICATION & RESEARCH**

A refereed technical journal published by the Institute for Applied Forth Research, Inc.

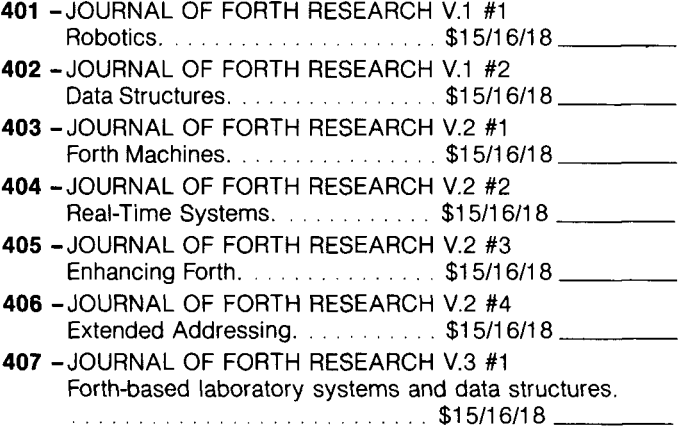

#### **REPRINTS**

420 - BYTE REPRINTS<br>Eleven Forth articles and letters to the edito<br>appeared in *Byte* Magazine. Eleven Forth articles and letters to the editor that have appeared in Byte Magazine.

#### **DR. DOBB'S JOURNAL** ( **MISCELLANEOUS**

I

This magazine produces an annual special Forth issue which includes source-code listing for various Forth applications.

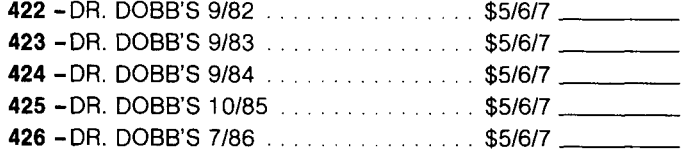

#### **HISTORICAL DOCUMENTS**

- **501** -KITT PEAK PRIMER ........... \$25127135 One of the first institutional books on Forth. Of historical interest.
- **502** -Fig-FORTH INSTALLATION MANUAL \$1 511 611 8 Glossary model editor  $-$  We recommend you purchase this manual when purchasing the source-code listing.
- **503** -USING FORTH FORTH. Inc.

#### **REFERENCE**

- **305** -FORTH 83-STANDARD ........ \$1 511 611 8 The autoritative description of 83-Standard Forth. For reference, not instruction.
- **300 FORTH 79-STANDARD ......... \$15/16/18.** The authoritative description of 79-Standard Forth. Of historical interest.
- **316** -BIBLIOGRAPHY OF FORTH REFERENCES 2nd edition, Sept. 1984 ............ \$15/16/18 An excellent source of references to articles about Forth throughout microcomputer literature. Over 1300 references.

### -~ -- -p~-p - ~- **ASSEMBLY LANGUAGE SOURCE CODE LISTINGS**

Assembly Language Source Listings of fig-Forth for Specific CPUs and machines with compiler security and variable length names.

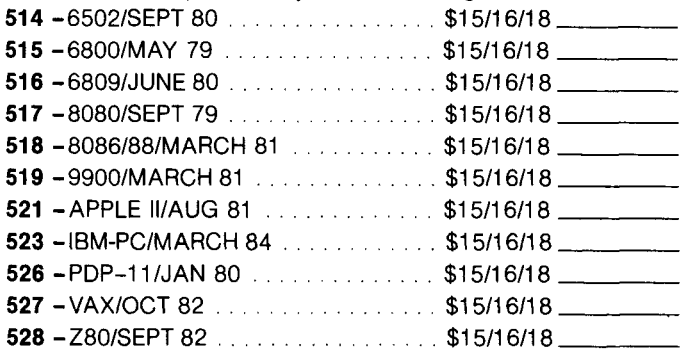

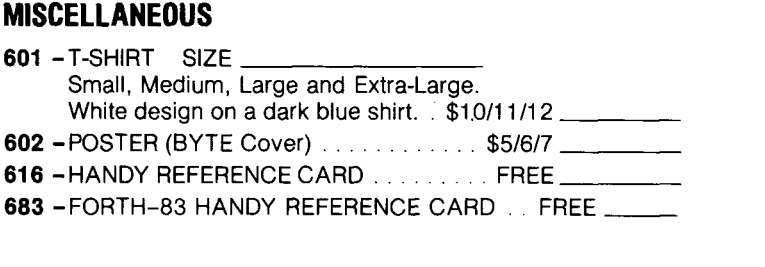

#### **FORTH MODEL LIBRARY**

The model applications disks described below are new additions to the Forth Interest Group's library. These disks are the first releases of new professionally developed Forth applications disks. Prepared on 5 114" disks, they are IBM MSDOS 2.0 and up compatible. The disks are compatible with Forth-83 systems currently available from several Forth vendors. Macintosh 3 112" disks are available for MasterFORTH systems only.

#### **Forth-83 Compatibility IBM MSDOS**

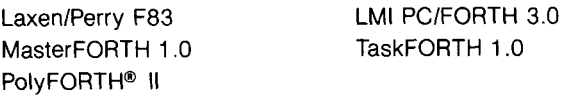

**Forth-83 Compatibility Macintosh** 

MasterFORTH

#### **ORDERING INFORMATION**

**701** -A FORTH LIST HANDLER V.l .... \$40143145

by Martin J. Tracy Forth is extended with list primitives to provide a flexible high-speed environment for artificial intelligence. ELlSA and Winston & Horn's micro-LISP are included as,examples. Documentation is included on the disk.

- **702** -A FORTH SPREADSHEET V.2 .... \$40143145 by Craig A. Lindley This model spreadsheet first appeared in Forth Dimensions Volume 7, Issue 1 and 2. These issues contain the documentation for this disk.
- **703 AUTOMATIC STRUCTURE CHARTS V.3 \$40/43/45\_**

by Kim R. Harris These tools for the analysis of large Forth programs were first presented at the 1985 FORML conference. Program documentation is contained in the 1985 FORML Proceedings.

**Please specify disk size when ordering** ........

# FORTH INTEREST GROUP

P.O. BOX 8231

SAN JOSE, CALIFORNIA 95155

**Contract** 

408/277-0668

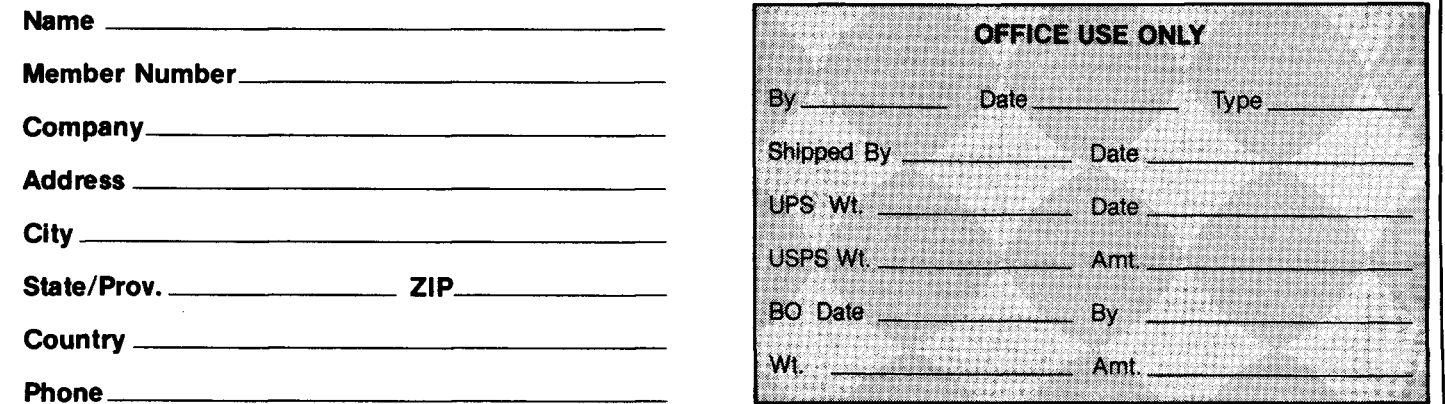

**Phone** 

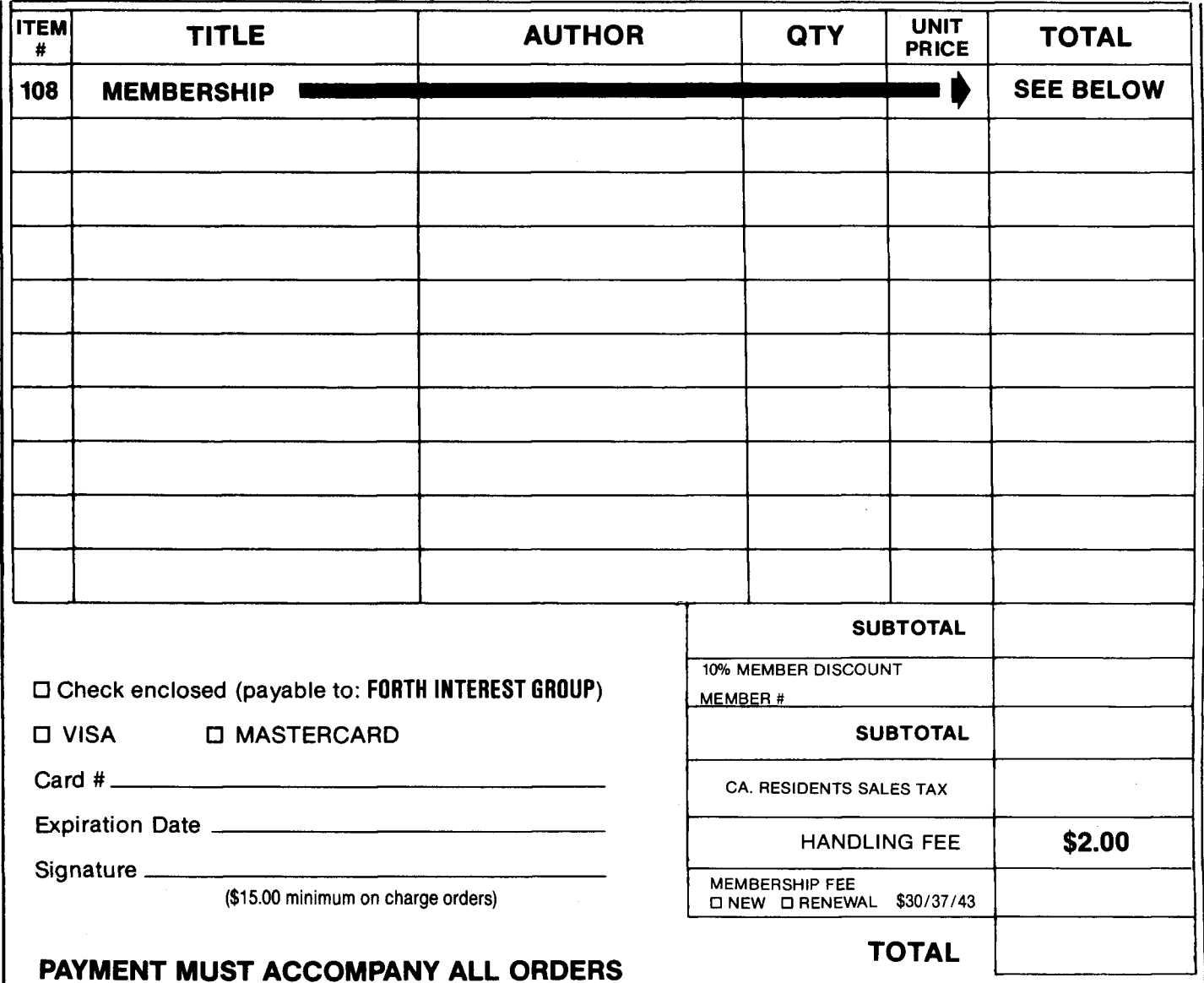

**MAIL ORDERS** Send to: Forth Interest Group P.O. Box 8231 San Jose, CA 95155

PHONE ORDERS Call 408/277-0668 to place credit card orders or for customer service. Hours: Monday-Friday, 9am-5pm PST.

**PRICES** All orders must be prepaid. Prices are subject to change without notice. Credit card orders will be sent and billed at current prices. \$15 minimum on charge orders. Checks must be in US\$, drawn on a US Bank. A \$10 charge will be added for returned checks.

POSTAGE & HANDLING Prices include shipping. A \$2.00 handling fee is required with all orders.

SHIPPING TIME Books in stock are shipped within five days of receipt of the order. Please allow 4-6 weeks for out-of-stock books (delivery in most<br>cases will be much sooner).

**SALES TAX**<br>Deliveries to Alameda,<br>Contra Costa, San Mateo,<br>Los Angeles, Santa Cruz<br>and San Francisco Counties,<br>County, add 7%; other<br>California counties, add 6%.

## **On-Line Documentation**

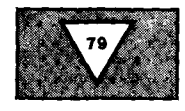

#### *John J. Wavrik Solana Beach, California*

The best form of documentation for a Forth application is the source code. Some Forth systems provide a word **LOCATE** (or **VIEW)** SO that the phrase **LOCATE** *word* will show the screen on which **word** has been defined. It is implemented by extending the headers of dictionary entries to include the block number on which the word was defined (and, on some systems, a file identifier).

The **LOCATE** word itself can be defined in a system-independent way. It is assumed that each header has been equipped with a "screen field" in addition to the usual name, link, code and parameter fields. SFA will denote the address of the screen field for the entry at hand.

Please refer to Figure One. The constant **WALL** marks the boundary between the words which are compiled prior to **LOCATE**  (those which may not have the additional field) and those compiled subsequently. Several system-dependent words must be loaded before this:

**KB?** 
$$
(sfa - t = \text{defined from keyboard})
$$

The stored block number for a keyboard entry will be either 0 or -1 on most systems.

**CFA> SFA** ( cfa -- sfa )

**SHOW-SCREEN** ( sfa -- )

This word will typically just list the screen. The user may choose to also make the screen available for editing.

#### **SAVE-ENVIRONMENT**

#### **RESTORE-ENVIRONMENT**

The **LOCATE** word will use a block buffer and change the contents of one or more system variables. If desired, **LOCATE** can be made to function transparently and restore the contents of the buffers, etc.

**LOCATE** is a word best supplied with the Forth system. Its *ex post facto* installation requires modification of the system word(s) responsible for making headers, and so a knowledge of the (system-dependent) process by which this takes place. Some examples will clarify the nature of the task. fig-FORTH mandates a word **CREATE** which produces headers. More recent Forth standards (Forth-79 and Forth-83) regard the manner in which headers are produced (and even the configuration of the header) to be implementation dependent. Information about the making of headers must be obtained by examination of the source code for the system, if it is available, or by decompila-

tion. The standard defining words :, **CODE, CONSTANT** and **VARIABLE** should be decompiled to identify the word responsible for making the header. In some systems, this word is an orphan (i.e., a word without a name). It will have to be decompiled using its absolute code address.

#### fig-FORTH

fig-FORTH is a public-domain version of Forth distributed by the Forth Interest Group starting in 1979. Its wide availability for a variety of processors made it a *de facto* standard.

fig-FORTH uses the word **CREATE** to produce new headers. (The behavior of this word is different than that in the Forth-79 and Forth-83 Standards.) The definition of **CREATE** begins:

#### : **CREATE -FIND IF DROP** .

The installation of **LOCATE** is shown in Figure Two. When reading from the keyboard, **BLK** contains zero. We do not restore the environment after **LOCATE.** 

#### **Forth-79 Systems: MMS-FORTH V. 2.4**

In this system from Miller Microcomputer Services **HEAD,** is the word responsible for making headers (this word was an orphan in MMS-FORTH v. 2.0). See Figure Three-b. For this system, all name fields are four bytes. The new field is eight bytes before the code field. When the system reads from the keyboard, **BLK** contains zero. Here we completely restore the environment after **LOCATE** (Figure Three-c).

In this system, data about the two buffers (numbered zero and one) is stored in an array **BUFFDATA.** The first two bytes of *n*  **BUFFDATA** contain the number of the block Currently in buffer *n.* The next byte indicates the order of referencing (two indicates the next buffer to be loaded). The remaining byte is the update byte (one if the block is marked, zero otherwise). **SCR** is a variable containing the number of the last screen listed or edited. All of this information is saved. To return blocks to the original buffers, we first identify the buffer containing the screen just listed by **LOCATE.**  We force the next block to be loaded in this buffer. We reload the block originally in this buffer. We restore all the **BUFFDATA**  information.

This example indicates what could be required to restore the total environment. It is more common to restore the environment only partially. If, in the midst of editing,

**LOCATE** is used to check a definition, it is possible to ensure that the current editing block is restored to memory (but not in the original buffer and without restoring the update flag), as in Figure Three-d.

#### **Forth-79 Systems: MVP-FORTH**

The Forth available from Mountain View Press uses **CREATE** to make headers (Figures Four-a and Four-b). This system stores full names, as in fig-FORTH, and it uses the fig-FORTH nomenclature for accessing the fields in a header. When the system reads from the keyboard, **ELK** contains zero. We will make no attempt to restore the environment after **LOCATE.** Listing the screen will automatically make it the current screen for editing (Figure Four-c).

#### **Forth With a File System:**

**Kitt Peak VAX-Forth (11-NOV-82)** 

Here, <**BUILDS** is the word responsible for making headers. The definition of this word begins:

#### : **<BUILDS ?ALIGN LATEST** , . . .

**?ALIGN** forces the dictionary pointer to the next longword boundary. Notice that Kitt Peak places the link field first, before the parameter field. This leads to the code in Figure Five-b.

Kitt Peak VAX-Forth uses the file system of the underlying operating system. Files which are being used are assigned positions in a file descriptor block table containing the file name, number of blocks, and status flags for each file. **LUN** is a variable holding the logical unit number (position in the table) of the currently active file. **BLK** contains the screen number of the current block within the current file. Both the logical unit number and the block number are saved (Figure Five-c).

**BLK** is -1 when the system reads from the keyboard. We save and restore only the current file. Kitt Peak's file loading word **LF**  can be used to load a file. Its normal action is to make the file to be loaded the current file, load the file starting at block zero, close the file and restore the previous file. **LOCATE** requires that any file that has been used to define new words remain open. This necessitates that **LF** be modified not to close files and that both **LF** and **LOAD** be modified to set a file's flags so that the file cannot be closed. The redefinitions can be found in Figure Five-d. The only other change is that **THEN** must be replaced by **ENDlF** in **LOCATE.** 

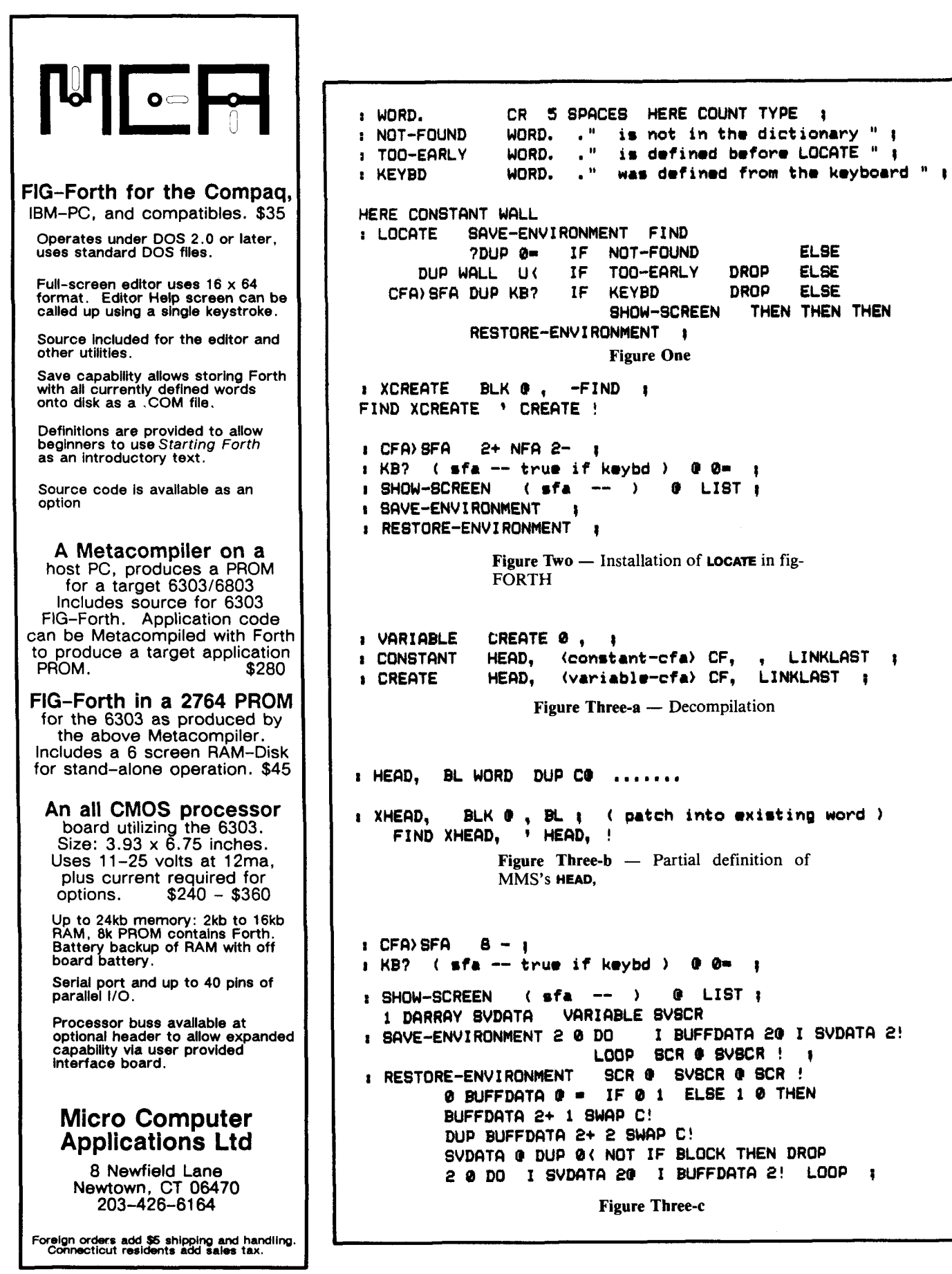

THREE TOUGH **QUESTIONS** SCR @ SVSCR ! : SAVE-ENVIRONMENT **WITH ONE EASY ANSWER:** : RESTORE-ENVIRONMENT SVSCR @ DUP SCR ! BLOCK DROP : 1. WHEN IS A COMPUTER **Figure Three-d LANGUAGE NOT A LANGUAGE? MMSFORTH includes DOS.** Assembler and high level **I VARIABLE** CREATE 2 ALLOT 1 commands and extraordinary CREATE, #CODE ... **CONSTANT** utilities, extends to become any I CODE CREATE SMUDGE HERE DUP 2- ! ENTERCODE I other language (or application), is an interpreter and a compiler, and **Figure Four-a**  $-$  Decompilation is remarkably fast and compact! **: CREATE** BL WORD DUP DUP .... 2. WHICH SOFTWARE RUNS THE SAME DISKS IN IBM PC AND **I XCREATE** BLK @ , BL : ( patch into existing word ) TRS-80 MODEL 4? FIND XCREATE ' CREATE ! MMSFORTH disks run on those and Compaq, and TRS-80 Model Figure Four-b - Partial definition of 3, and Tandy 1200, and TRS-80 MVP's CREATE Model 1, and AT&T 6300, etc., with your choice of formats up to 200K  $2+$  NFA  $2 I$  CFA) SFA single-sided or 400K double-sided!  $:$  KB? (sfa -- true if keybd ) @  $@$ BHOW-SCREEN (sfa -- )  $0$   $LIST$   $R$ 3. WHO OFFERS SOURCE CODE **WITH ITS LANGUAGE. : SAVE-ENVIRONMENT** UTILITIES, DATABASE, WORD : RESTORE-ENVIRONMENT **PROCESSOR AND COMMUNICATIONS Figure Four-c SOFTWARE? Nearly all MMSFORTH software** includes source code. : VARIABLE CONSTANT ;CODE ... : CONSTANT (BUILDS, ;CODE... **I** CODE ?EXEC <BUILDS ' : IMMEDIATE Figure Five-a - Decompilation I X (BUILDS ?ALIGN LUN @ B, BLK @ B, @ B, @ B, I All the software FIND X (BUILDS ' (BUILDS ! your computer may ever need. Figure Five- $b$  — Making headers in Kitt Peak's file system The total software environment for IBM PC/XT, TRS-80 Model 1, 3, 4 : CFA) SFA  $IA + PFA)$ NFA  $B - I$ and close friends. **• Personal License (required):<br>• MMSFORTH V2.4 System Disk<br>(TRS-80 Model 1 requires lowercase, DDEN, 140-track drive.)**  $\pm$  KB? (  $\pm$ fa -- true if kevbd )  $1 + B0 = 255 =$  $\mathbf{r}$ \$179.95 : SHOW-SCREEN ( sfa -- ) DUP BO LUN ! FILE? 1+ BO LIST ; 1 SAVE-ENVIRONMENT LUN 0  $\mathbf{I}$ **• Personal License (additional modules):** FORTHCOM communications module<br>UTILITIES 49.95 : RESTORE-ENVIRONMENT LUN !  $\mathbf{r}$ GAMES WE WE WARD A STRONG BY 39.95 **Figure Five-c** EXPERT-2 expert system<br>DATAHANDLER 69.95 59.95 DATAHANOLER-PLUS (PC only, 128K req.) 99.95 **FORTHWRITE** word processor **Executive** 99.95  $\cdot$  "LF LUN @ > R 1 FTU. BIT OR DOFOPEN ?FILE LUN ! • Corporate Site License CR 0 0 .LINE 0 LOAD LUN @ FFLAGS DUP @ DUP FTU. BIT AND . Bulk Distribution ... from \$500/50 units. FTU. BIT COM AND ENDIF 16 \*Some recommended Forth books: **STARTING FORTH (programming)**<br> **STARTING FORTH (lechnique)**<br> **STARTING FORTH (lechnique)**<br> **BEGINNING FORTH (re MMSFORTH)**<br> **16.95** 3 COM AND 1 OR SWAP ! KR LUN !  $1 LF$ ( LF filename ) GFN "LF  $\overline{\mathbf{r}}$ : LOAD ( # -- ) LUN @ FFLAGS DUP @ 1 OR SWAP ! LOAD ; Shipping/handling & tax extra. No returns on software. Ask your dealer to show you the world of **Figure Five-d** MMSFORTH, or request our free brochure. **MILLER MICROCOMPUTER SERVICES** 61 Lake Shore Road, Natick, MA 01760

FOR TRS-80 MODELS 1, 3, 4, 4P IBM PC/XT, AT&T 6300, ETC. Eighth Annual

# **Forth National Convention**

## November 21-22,1986

**The Doubletree Hotel at Santa Clara Trade** & **Convention Center Great America Parkway and Tasman Drive, Santa Clara, California 95050** 

## **Conference Program**

## **Forth Engines Research**

Learn about the latest advances in Forth hardware and software from the creators and designers of the modern Forth engines.

**Demonstrations • New Products • Tutorials • Chapter Activities** 

## **Forth Exhibits**

### **Convention activities start Friday, November 21, at 12 noon.**

**Convention preregistration \$15 Conference and Exhibit Hours Registration at the door \$20 Friday Nov. 21st 12 noon-6 p.m. Banquet Saturday 7 p.m. \$35 Saturday Nov. 22nd 9 a.m.-5 p.m.** 

**Special Convention room rates available at Doubletree Hotel, Santa Clara. Telephone direct to Doubletree reservations by calling 800 528-0444 or 408 986-0700.** 

**.1m11111II111111I11IIIIIImIIIIImIIIIIIIImmm~1~~-~~~1-I~~~mI~-~m--** 

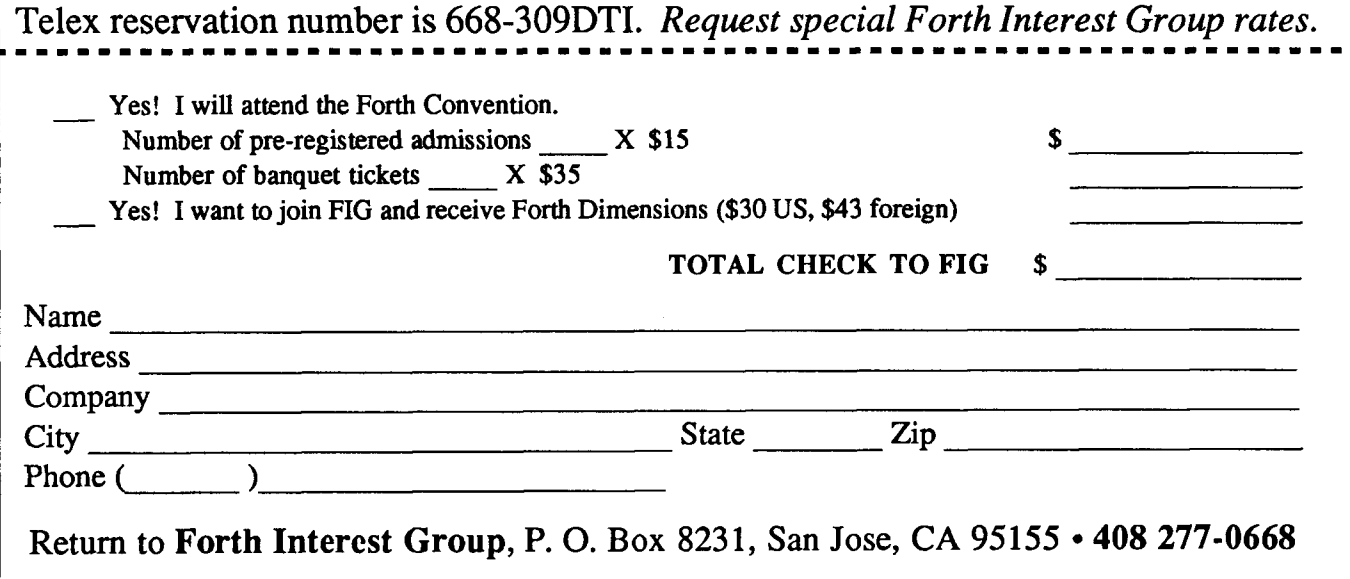

## **Forth Resources via Modem**

*Gary Smith Little Rock, Arkansas* 

Daily more individuals are joining the Forth community, and they bring a need for information. Fortunately, most have modems and supporting telecommunications software. For at the same time, more Forth information than ever before is available on private and vendor-supported electronic bulletin boards, and also on some electronic information services like Compu-Serve<sup>1</sup> and  $BIX<sup>2</sup>$ .

The following information is intended to bridge the gap that presently exists between the user in need and the resource waiting to serve. I am satisfied that I have not listed all possible resources and in the dynamic world being discussed here, there are certain to be changes. If readers help to supply additional information, or pose specific questions about electronic sources of Forthrelated information, this feature can be updated as required. Just write to *Forth Dimensions* in a letter separate from any other FIG business; and be sure to include

your electronic address, if you have one!

My very sincere thanks to Jerry Shifrin of the East Coast Forth Board for his help in compiling and verifying much of the information published here. His board is included in the list, and is truly one of the best of the listed resources.

All that follows was accurate (or reasonably so) at the time this article was written. The author, *Forth Dimensions* and the Forth Interest Group assume no responsibility for any omissions, deletions or errors.

#### *BULLETIN BOARDS*

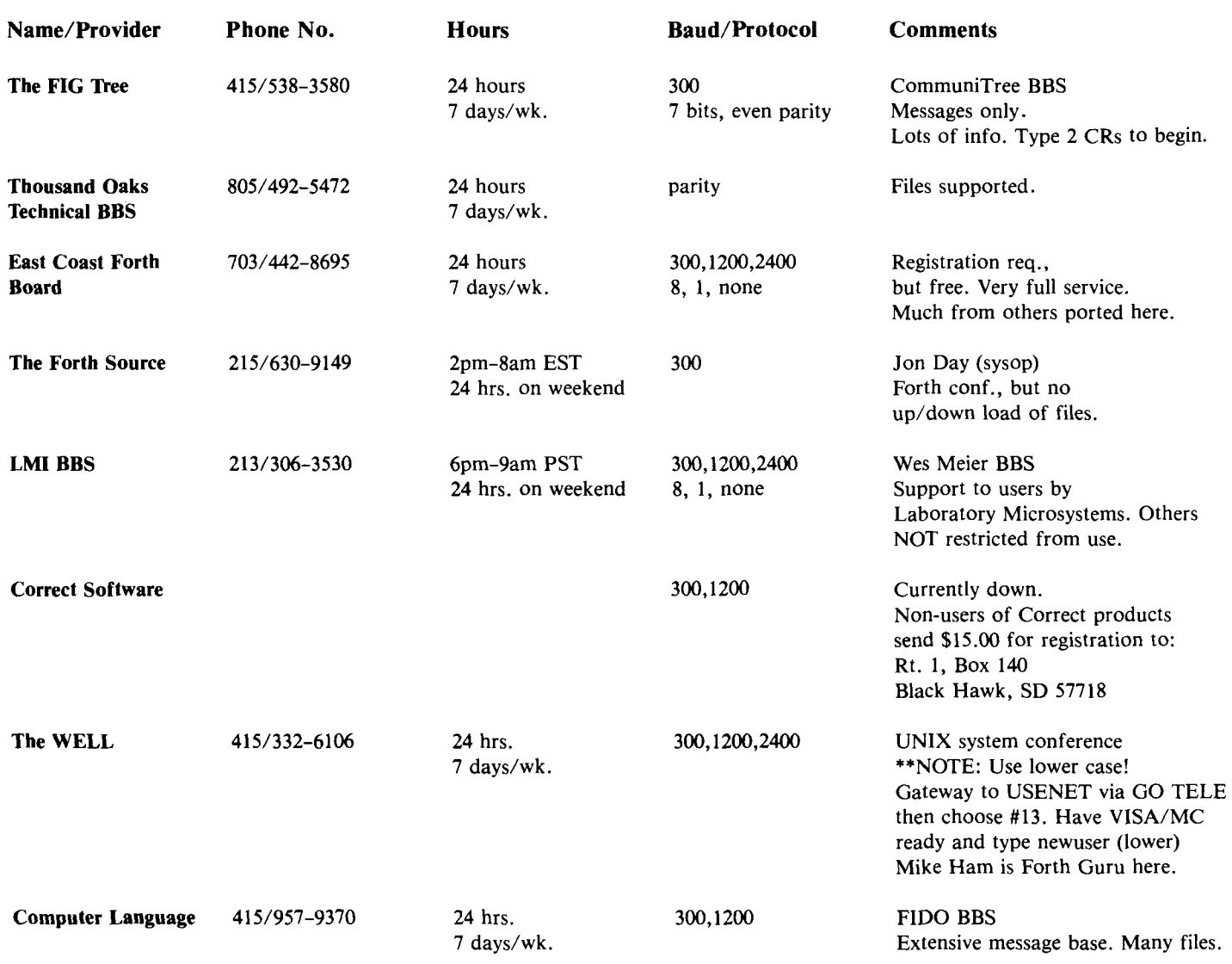

### polyFORTH GETS **YOUR PROGRAM FROM CONCEPT TO REALITY 4 TO 10 TIMES FASTER**

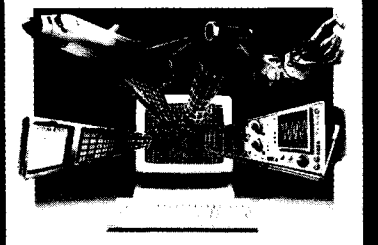

#### THE ONLY INTEGRATED SOFTWARE DEVELOPMENT PACKAGE DESIGNED FOR REAL-TIME APPLICATIONS

If you're a real-time software developer, polyFORTH can be your best ally in getting your program up and running on time. In fact, on the average, you will develop a program 4 to 10 times faster than with traditional programming languages.

polyFORTH shortens development time by making the best use of your time. There are no long waits while you load editors, compilers, assemblers, and other tools, no long waits while they run-because everything you need is in a single, easy-to-use, 100% resident system. Using polyFORTH, you take a row idea to fast, compiled code in seconds-and then test it interactively.

polyFORTH has everything you need to develop real-time applications: fast multi-tosking, multi-user OS; FORTH compiler, interpreters, and assemblers; editor and utilities; and over 400 primitives and debugging aids. With its unique modular structure, polyFORTH even helps you test and debug custom hardware interactively, and it is available for most 8, 16, and 32-bit computers.

FORTH, Inc. also provides its customers with such professional support services as custom application programming, polyFORTH programming courses, and the FORTH, Inc. "Hotline."

For more information and a free brochure, contact FORTH, Inc. today. FORTH, Inc., 111 N. Sepulveda Blvd. Manhattan Beach, CA 90266. Phone (213) 372-8493.

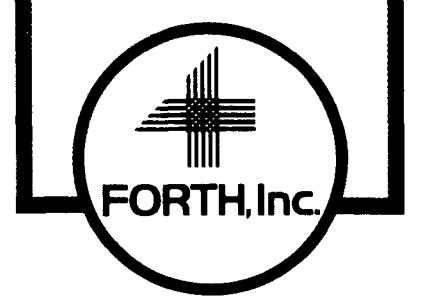

#### **COMBINE THE RAW POWER OF FORTH** WITH THE CONVENIENCE OF CONVENTIONAL LANGUAGES

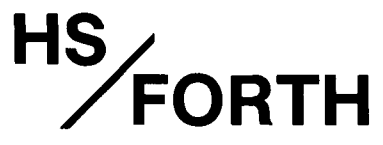

Why HS/FORTH? Not for speed alone, although it is twice as fast as other full memory Forths, with near assembly language performance when optimized. Not even because it gives MANY more functions per byte than any other Forth. Not because you can run all DOS commands plus COM and EXE programs from within HS/FORTH. Not because you can single step, trace, decompile & dissassemble. Not for the complete syntax checking 8086/ 8087/80186 assembler & optimizer. Nor for the fast 9 digit software floating point or lightning 18 digit 8087 math pack. Not for the half megabyte LINEAR address space for quick access arrays. Not for complete music, sound effects & graphics support. Nor the efficient string functions. Not for unrivaled disk flexibility - including traditional Forth screens (sectored or in files) or free format files, all with full screen editors. Not even because I/O is as easy, but far more powerful, than even Basic. Just redirect the character input and/ or output stream anywhere - display, keyboard, printer or com port, file, or even a memory buffer. You could even transfer control of your entire computer to a terminal thousands of miles away with a simple >COM <COM pair. Even though a few of these reasons might be sufficient, the real reason is that we don't avoid the objections to Forth - WE ELIMINATE THEM!

Public domain products may be cheap; but your time isn't. Don't shortchange yourself. Use the best. Use it now!

HS/FORTH, complete system: \$395. with "FORTH: A Text & Reference" by Kelly and Spies, Prentice-Hall and "The HS/FORTH Supplement" by Kelly and Callahan

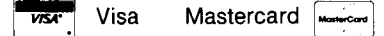

**HARVARD** 

**SOFTWORKS** PO BOX 69

SPRINGBORO, OH 45066 (513) 748-0390

#### **Information Systems**

CompuServe (Call 800-848-8990 for information.) CompuServe features three conferences with extensive Forth coverage. Summaries are as follows:

"CLM Conference" Similar to The WELL and Computer Language's own BBS, and operated by Computer Language magazine. DL-7 is the Forth library.

Go CLM at the ! prompt.

"Computer Solutions, Inc." Emphasis on CSI products MacForth and MultiForth, but also lots of goodies and discussion for the general Forth crowd. DL-6 is the Forth library.

Go PSG-4 or Go FORTH at the ! prompt.

"Dr. Dobb's Journal" This is the newest entry and is not yet as active as the previous two. With Ray Duncan and Michael Ham as sysops, that will change! DL-6 is the Forth library.

Go DDJFOR at the ! prompt.

The Special Interest Groups for the Model 100 and Commodore also have some excellent machine-specific Forth items. Commodore has Blazin' Forth (a publicdomain Forth-83 implementation) and M-100 has a public-domain Forth that supports Model 100s using the Chipmunk drive.

BIX (Call 800-227-2983 for information.) BYTE Information Exchange is BYTE magazine's conference system. One of the hundred or so sections is the Forth conference with Phil Wasson as sysop. This is a good source for hot-breaking news. There is a separate conference area for files.

JOIN FORTH at the : prompt.

There is also considerable Forth discussion in appropriate conferences such as 4TH.GEN.LANGS but it must be sought out.

#### **References**

1. CompuServe 5000 Arlington Centre Blvd. Columbus, OH 43220 (or inquire at your local dealer)

2. BYTE Information Exchange 70 Main Street Peterborough, NH 03458

## **Forth Source Formatter**

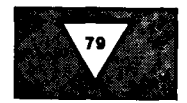

#### *John Konopka Mitaka Shi, Japan*

It is considered good form in any computer language to keep one's source code neatly formatted. There are various recommendations about when to indent, when to start a new line, etc. The problem with this is that it takes too much effort. It's like asking a teenager to keep his room clean: nice in theory, but difficult to implement. The problem is accentuated for Forth programmers editing existing source who are constrained to add code to the fixed size of one screen. While we don't yet have robots which will clean our rooms for us, we do have a robot which can make source code legible: the computer.

The program presented here will take the most compact, confusing source code as input and will turn out a cleanly formatted listing with new lines for every colon definition and proper indenting for structured constructs. **A** fill algorithm is used to prevent words from running off the right edge of the page. Parameters are available to adjust the width and length of the listing to any printer or terminal. Line feeds are counted so that form feeds can be generated at appropriate intervals.

In operation, the program works similarly to a word processor. Instead of adding "dot commands" to the source to cause various actions, special Forth words are interpreted as commands to automatically cause formatting of the text. The code for the main loop is in screen **#7.** It parses one word of text, then checks if this is a special word. If it is, then some formatting occurs; if not, the word is simply typed. To avoid storing strings of text and doing string comparisons, **FIND** is used to get one word of source then convert this to an address. This address is compared against the stored addresses by the word ?? when checking for special words. Rather than assume anything about what **FIND** does to a string or where it leaves it, the value of **>IN** is saved before invoking **FIND** and then is restored in **TYPE-IT**  before parsing the word again with **WORD.** 

screen **#2** contains the parameters controlling the dimensions of the listing. The Constants **LINE-SIZE** and **MAX-LINES** control the width and page length respectively. By changing these, you can match the listing to your printer or screen size. The constant **OFFSET** determines how far the margin is moved whenever an indent occurs. **A** value of three seems good, but you might want to use two or even one if you work with a very narrow page. Variable **COLUMN** is the counter containing the current character distance from the left edge of the page. Variable **TAB**  is the left margin measured in spaces from the left edge of the page. Variable **LINES**  counts the number of lines typed since the last form feed.

The arrays of stored addresses are held in screen **#3.** An array is created for each action desired. For example, **IF** and **DO** both require an indent and a new line, so they are placed in the array called **INS.** If you define new branching words you can add them to one of these arrays. The first integer in the array says how many addresses are in the array.

**INDENT, OUTDENT** and **NEW-LINE** (defined in screen **#4)** move the left margin in the fashion suggested by their names. Two other special formatting words are defined in screen **#6.** These are **TYPE-TO-** and **TYPE-TO-END-OF-LINE.** The first emits words until it encounters the character it is given on the stack. It is used to list out a series of words such as those between quotes or parentheses. The second emits text until **>IN** is an integer multiple of 64. Its purpose is to list comments set off by a backslash. This

second word is an exception in that it types directly out of the text buffer and it does not check string length before typing. Both of these words list text without moving the margin, even though the typed string contains words such as **DO, LOOP, IF, THEN,** etc.

Two other words, **CR?** and **TYPE-IT**  (screens **#4** and **#5** respectively), are used to send all text to the output device (with the one exception noted above). **CR?** performs a carriage return and line feed only when needed, avoiding blank lines in the output. It also counts the number of line feeds emitted and emits a form feed when the number of lines exceeds the value in constant **MAX-LINES. TYPE-IT** restores > **IN** from temporary storage in **IX** and then parses a string with **WORD.** It compares the length of each word to be typed with the remaining space on the line, then invokes **CR?** if there is insufficient room to type the word. It's possible to type off the right edge of the page if there is still insufficient room to type the word even after invoking **CR?.** This can happen with deeply nested **IF ELSE THEN**  clauses and long names.

```
Screen #2<br>1 \ F+L
   1 \F+L Variables and Constants 
   2 VARIABLE COLUMN \ Current column pointer. 
   3 VARIABLE TAB \ Position of left margin. 
   4 VARIABLE #LINES \Count of lines typed since last FF. 
   5 VARIABLE FND \setminus Flag indicating currently parsed word was<br>
6 \setminus found to be a special formatting word.<br>
7 VARIABLE IX \setminus Temporary storage of value of >IN.
   8<br>9 79 CONSTANT LINE-SIZE
  9 79 CONSTANT LINE-SIZE \ Column width of output device. 
  10 65 CONSTANT MAX-LINES \ Lines per page of output device. 
11 3 CONSTANT OFFSET \ Size of indentation in columns. 
  11 3 CONSTANT OFFSET \setminus Size of indentation in columns.<br>
12 34 CONSTANT A" \ ASCII value of double quote.<br>
13 41 CONSTANT RPAREN \ ASCII value of right parenthesi
                                         13 41 CONSTANT RPAREN \ ASCII value of right parenthesis. 
  14 
  15 FIND \ CONSTANT BSLASH 
  16 FIND ( CONSTANT PAREN 
Screen #3<br>1 \ F+L
   1\ F+L Arrays of pointers to formatting words. 
2 CREATE QUOTES 2 , FIND " , FIND ." t 
   3 
   4 CREATE STARTS 2 , FIND : , FIND CODE<br>5<br>6 CREATE ENDS 3 , FIND ; , FIND NEXT,
   6 CREATE ENDS 3 , FIND ; , FIND NEXT, , FIND END-CODE , 7
  8 CREATE OUTS 5 , FIND UNTIL , FIND LOOP , FIND +LOOP , 9 FIND THEN , FIND REPEAT , 10
  11 CREATE INS 3 , FIND IF , FIND DO , FIND BEGIN , 12
 11 CREATE INS 13 , FIND IF , FIND DO<br>
12<br>
13 CREATE IN+OUTS 4 , FIND ELSE , FIND WHILE<br>
14<br>
15
 16
```
### All the parts needed to make the

## **SMALLEST PROGRAMMABLE FORTH SYSTEM:**

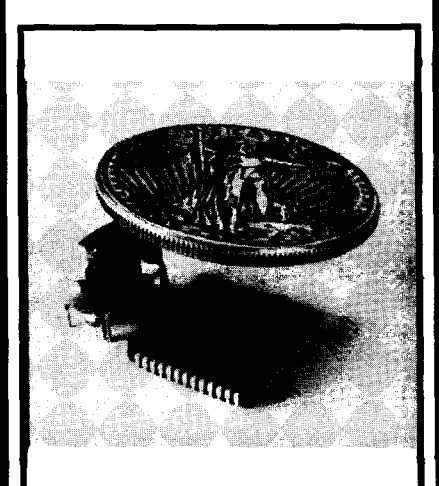

ጴ  $+5V$  (9 mA, typical  $@$  2 MHz) TTL Serial In TTL Serial Out Ground

\$50 covers price of parts and manual in singles, \$20 covers cost of chip alone in 10,000 quantity. \$20 gold piece (not included) shown covering chip to illustrate actual size.

The F68HC11 features: 2 Serial Channels, 5 Ports, 8 Channel 8-bit A/D, major timer counter subsystem, Pulse Accumulator, Watchdog Timer, Computer Operating Properly (COP) Monitor, 512 bytes EEPROM, 256 bytes RAM, 8K byte ROM with FORTH-83 Standard implementation.

Availability: F68HC11 Production units with Max-FORTH<sup>m</sup> in internal ROM available 4Q186. Volume quantity available 1Q187. X68HC11 emulator with Max-FORTHm in external ROM available now. NMIX-0022 68HC11 Development System boards available now: \$290.00.

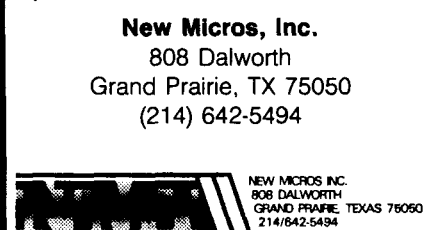

value of  $>$ **IN** exceeds 1023, indicating that **ELSE THEN** constructs. Because every colon all the text from the screen has been used. definition is placed on a new line, this all the text from the screen has been used. definition is placed on a new line, this You can stop the listing on other conditions program is good for finding those small You can stop the listing on other conditions program is good for finding those small by modifying the word **DONE?** in screen  $#5$ . definitions that sometimes get tucked in the

signed to format "normal" source code. If useful for tracking down mistakes, as a given source with special words in unusual missing or redundant word such as **THEN** or contexts, it will produce unusual results. **LOOP** causes things to skew unexpectedly. In Unpaired parentheses or quotes are the valid code, every addition to **TAB** should be Unpaired parentheses or quotes are the most troublesome. Using it on screen  $#3$ , most troublesome. Using it on screen #3, matched by a subtraction from **TAB** so that ; for example, will cause unanticipated re-<br>will fall in the same column as :. If an excess for example, will cause unanticipated re- will fall in the same column as  $\cdot$ . If an excess sults. However, used judiciously, it should of **ourpent** calls tries to move the margin sults. However, used judiciously, it should of **OUTDENT** calls tries to move the margin be a very helpful tool for you. I find it off the left edge of the page, then **TAB** is useful to help me understand the flow of

Text interpretation is halted when the code, particularly when there are nested **IF** value of  $>$ **IN** exceeds 1023, indicating that **ELSE THEN** constructs. Because every colon **by modifying the word <b>DONE7** in screen #5. definitions that sometimes get tucked in the This program is not infallible. It is de-corner of a screen. This code is also very This program is not infallible. It is de- corner of a screen. This code is also very signed to format "normal" source code. If useful for tracking down mistakes, as a missing or redundant word such as **THEN** or **LOOP** causes things to skew unexpectedly. In off the left edge of the page, then **TAB** is clamped at zero and **BELL** is invoked.

Screen  $#4$ <br>1 \ F+L  $1 \times F+L$  CR? INDENT OUTDENT NEW-LINE<br> $2 \times - -$  Perform a carriage return () <sup>2</sup>\ --- Perform a carriage return (maybe) and form feed (maybe). <sup>3</sup>\ Don't do CR on new lines. This avoids blank lines. 3 \ Don't do CR on new lines. This avoids blank lines.<br>4 : CR? COLUMN @ TAB @ > \ Legitimate CR ?<br>5 IF CR #LINES @ MAX-LINES = \ Do CR, need a FF ? 4: CR? COLUMN @ TAB @ > \ Legitimate CR ?<br>5 IF CR #LINES @ MAX-LINES = \ Do CR, need a FF ?<br>6 IF SFF 0 #LINES ! \ Do FF 7 ELSE 1 #LINES +! \ Count lines 8 THEN 0 COLUMN ! THEN ;  $\aleph$  Reset column pointer.<br>9 \n --- Indent by constant OFFSET times n.  $9 \setminus n$  --- Indent by constant OFFSET times n.<br>10 : INDENT CR? OFFSET \* TAB +! ; 11<br>12 \ n ---Move margin left OFFSET times n. Don't move off page. 13 : OUTDENT CR? TAB @ SWAP OFFSET  $*$  - DUP 0<<br>14 TE BELL THEN 0 MAX TAB ! : 14 IF BELL THEN 0 MAX TAB ! ;<br>15 \ --- Reset left margin and invo Reset left margin and invoke carriage return test. 16 : NEW-LINE 0 TAB ! CR? ; Screen *#5*   $1 \times F+L$  DONE? PARSE TYPE-IT SFF<br> $2 \times -1$  fl Check for end of scree  $2 \searrow$  --- fl Check for end of screen.<br>3 : DONE? >IN @ 1023 >= ; 4  $5 \setminus -$ -- Place next word at HERE ready for typing.<br>6 : PARSE IX @ > IN ! BL WORD DROP ; : PARSE IX @ >IN ! BL WORD DROP ; 7 <sup>8</sup>\ --- Type one word, first do CR if no room on this line. <sup>9</sup>: (TYPE, COLUMN @ TAB @ < IF TAB @ COLUMN @ - SPACES TAB @ 10 COLUMN ! THEN HERE COUNT 1 + DUP COLUMN @ + LINE-SIZE ><br>11 TE CR2 TAB @ SPACES TAB @ COLUMN ! THEN DUP 10 COLUMN : IREN REKE COUNT I+ DOP COLUMN @ + LI<br>11 IF CR? TAB @ SPACES TAB @ COLUMN ! THEN DUP<br>12 COLUMN +! TYPE -1 FND ! ; 12 COLUMN +! TYPE -1 FND ! ;<br>13 \ ---<br>14 : TYPE-IT PARSE <TYPE> ;<br>15 \ --- Emit a form feed. Emit a form feed. 16 : SFF 12 EMIT ; Screen #6 1 \ F+L ?? F+L-INIT TYPE-TO- TYPE-TO-END-OF-LINE 1 \ F+L ?? F+L-INIT TYPE-TO- TYPE-TO-END-OF-LINE<br>2 \ x y --- x fl Flag true if x found in array at address y.<br>3 : ?? 0 SWAP DUP SWAP @ 0 DO 2 + DUP @ 4 PICK = <sup>4</sup>IF SWAP 1+ SWAP LEAVE THEN LOOP DROP ; s 5 \n --- m p List block n. Save BLK and >IN, restore later.<br>7 : F+L-INIT BLK @ >IN @ ROT BLK ! 0 >IN ! 1 #LINES !<br>8 0 TAB ! 0 COLUMN ! ." Screen #" BLK @ . CR ;  $\frac{9}{10}$  \ n ---10 \ n --- Type text till next occurence of n.<br>11 : TYPE-TO- CR? TYPE-IT WORD C@ 1+ HERE C! BL HERE DUP C@<br>12 1+ + C! <TYPE> CR? : 12  $1+ +$  C! <TYPE> CR? ;<br>13 \ --- Type comment line 12 1 + + C! (TYPE) CR? ;<br>13 \--- Type comment line, round up >IN.<br>14 : TYPE-TO-END-OF-LINE CR? TYPE-IT BLK @ BLOCK >IN @ + >IN @ 63 -TO-END-OF-LINE CR? TYPE-IT BLK @ BLOCK >IN @ + >IN @ 63<br>COM AND 64 + DUP >R >IN @ - -TRAILING TYPE CR? R> >IN ! ; 16

```
Screen #7 
  \begin{array}{c}\n1 \setminus F+L \quad \text{END} \\
2 \setminus n \quad --\n\end{array}Formatted listing of screen \#n.
  3: F+L F+L-INT<br>4 BEGIN 0 FND !
   4 BEGIN 0 FND ! >IN @ IX ! FIND 
5 QUOTES ?? IF A" TYPE-TO- THEN 
   6 DUP PAREN = IF RPAREN TYPE-TO- THEN 
   7 DUP BSLASH = IF TYPE-TO-END-OF-LINE THEN 
8 STARTS ?? IF NEW-LINE TYPE-IT >IN @ IX ! 
9 TYPE-IT 2 INDENT THEN 
 10 INS 2? IF 1 INDENT TYPE-IT 1 INDENT THEN<br>11 OUTS 2? IF 1 OUTDENT TYPE-IT 1 OUTDENT THEN
  11 OUTS ?? IF 1 OUTDENT TYPE-IT 1 OUTDENT THEN 
  12 ENDS ?? IF 2 OUTDENT TYPE-IT CR? THEN THEN<br>13 IN+OUTS ?? IF 1 OUTDENT TYPE-IT 1 INDENT THEN
  14 DROP DONE? IF NEW-LINE TYPE-IT CR SFF 1 ELSE 0 THEN 
 15 FND @ NOT IF TYPE-IT THEN THEN THEN
      UNTIL >IN ! BLK ! ;
```
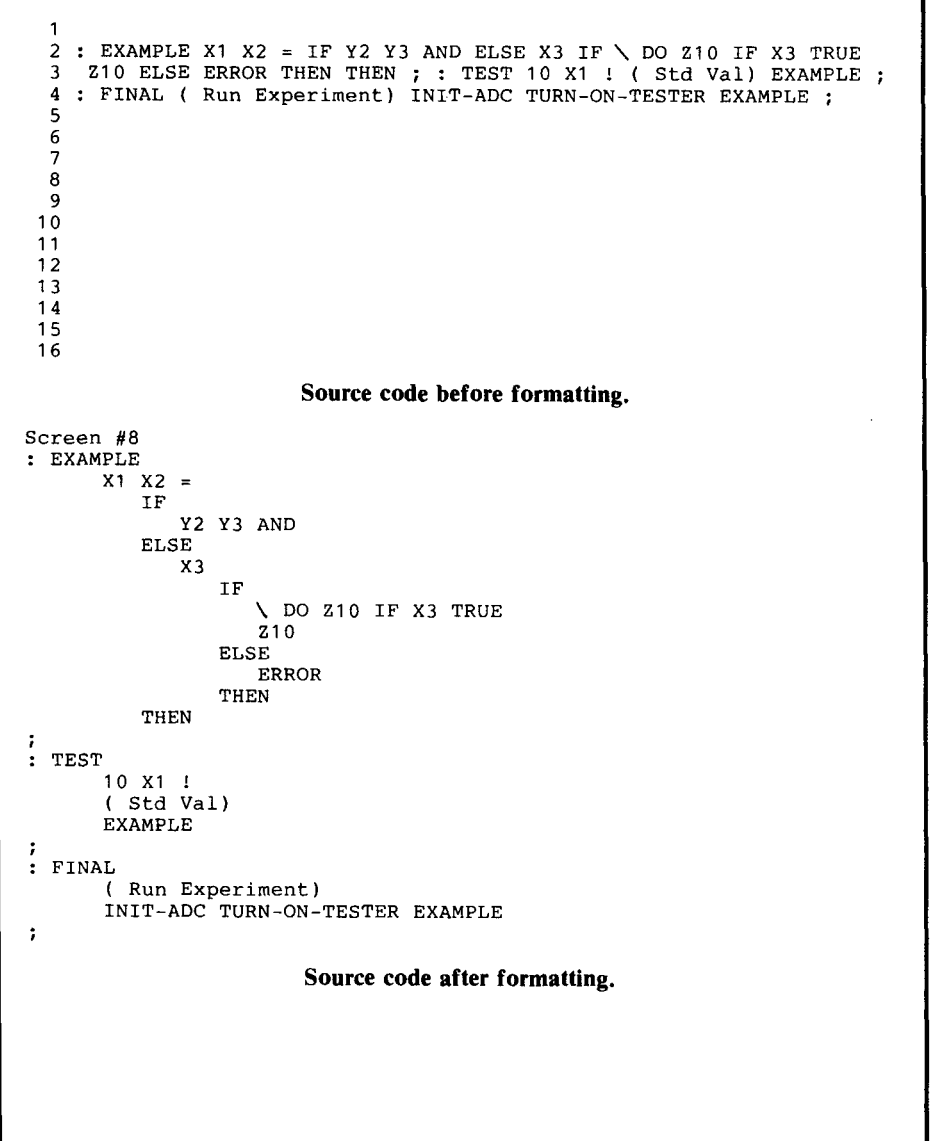

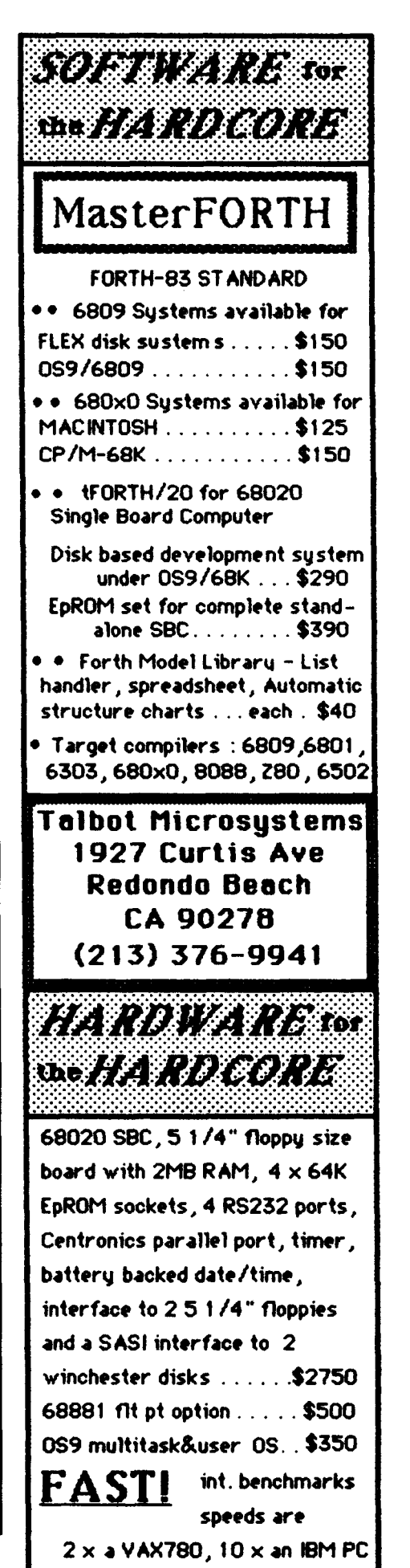

**I** 

## **Dual=CFA Definitions**

**t** 

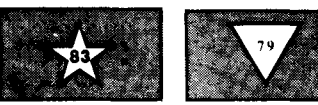

**Mike** *Elola Sun Jose, California* 

Decomposing functions is a critical part of Forth programming. Dual-CFA definitions provide the benefits of decomposed functions in situations where decomposition would not be possible normally. Besides requiring two CFAs, this kind of functional decomposition is implemented in reverse of the normal dictionary order. reverse of the normal dictionary order.<br>
(Normally, Forth requires a bottom-up<br>
ordering of definitions — child definitions are compiled ahead of the parent definitions that reference them.)

By first exploring more conventional Forth programming techniques, various issues will emerge that showcase the advantages of dual-CFA decomposition.

#### **Illustrative Example**

Many dual-CFA definitions could be replaced with similar definitions that use vectored execution. Unfortunately, the use of execution vectors can negate certain advantages of normal Forth decomposition.

Suppose that you have revectored **TYPE** to route its output to the printer. A pause is desired to allow users to insert another sheet of paper, so you define the following word:

#### : **FEEPPRINTER** ( -- )

**CR** ." Insert new sheet. Press any key to continue."

#### **KEY DROP** ;

When run, the message is typed at the printer rather than displayed at the user terminal. **TYPE** is called by (.<sup>o</sup>) which is compiled by **.9\*** within the definition of **FEED-PRINTER.** 

The source of this problem may be the decomposition itself. The revectored version of **TYPE** shows distinct I/O redirection behavior. In normal development, the enlargement of **npa's** function would be implemented in a new and separate definition incorporating **TYPE**. Then, higher-level words such as **FEEDPRINTER** could engage the correct version of **NPE** upon compilation. There would be no possible chance for erroneous, surprise behavior.

Including the function of output redirection within **TYPE** integrates more functionality into the word than was originally intended. This prevents a more complete factoring of these related but distinct functions. As such, **TYPE** is a poorly decomposed function. Because of the use of a vector,

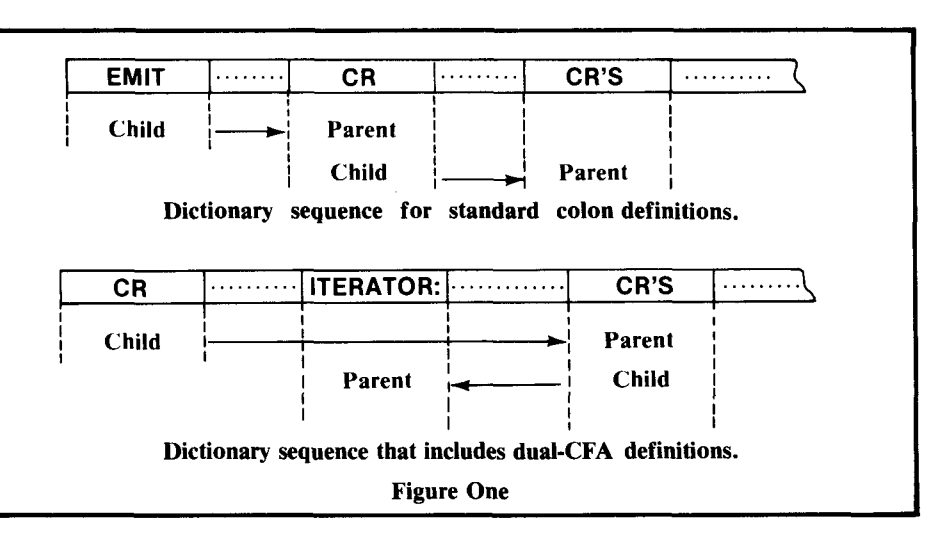

less consideration than usual is given to the decomposition involved. (This is something to stay on guard for when execution vectors are used in an application.)

Compensatory code can be formatted to solve the problems associated with this example. For instance, **FEEDPRINTER** can buffer the contents of the vector variable, reset it to a value that causes output to the screen, write the message, then reinitialize the original vector value.

However, such remedies add complexity to the task of programming and increase the chance of programming error. When the behavior of a word must be variable, extra code is required each time it is used to ensure that the correct behavior will be selected when it is run. Ultimately, a heavy price is paid when compiling words with variable (loosely-coupled) actions.

This example is not presented to suggest that vectored execution is never advantageous. The run-time flexibility of vectored execution is justification enough for its use. But when the desired behavior can be selected at compile time, a better programming solution is possible.

#### **Preferred Forth Style**

Forth is at its best when variable-behavior definitions are avoided. Functions have to be well decomposed when fixed-behavior words are used exclusively. Together, such words impart hardiness to an application by eliminating dependence on the current environment.

**As** an extensible programming language, Forth can exhibit a wide range of functionality: with each new word added, its functionality is extended. In this way, Forth can provide a wide range of functions to better deal with a wide range of programming problems. If the extensions are fixed-behavior words, Forth offers superior ease of programming as well.

A Forth programming philosophy aimed at memory compactness, brevity of expression and ease of use is realized when words in higher memory consistently integrate more functionality than those located in lower memory. Lower-level words should exhibit decreasing functional scope. All words should perform single, fixed behaviors.

To achieve this, each new higher-level definition should consolidate more functionality. This way, each word in a common execution path represents an increment of progress toward the overall application function. Progress toward the ultimate goal that is not incremental may create problems and usually indicates incomplete decomposition.

Programs developed in this way exhibit the following characteristics:

- 1. Compactness of compiled code
- 2. Fewer conditional phrases
- **3.** Single behaviors per word

The following three sections explore the effectiveness of other, more conventional techniques that in some ways comply or do not comply with this programming philosophy.

#### **Deferred Definitions**

Normally, the behavior of a deferred word is not intended to be variable. Unanticipated behavior is only possible when deferred words are incorrectly initialized. Once initialized, deferred words should provide the same benefits as fixed-behavior words.

To ascertain that one word represents uniformly increasing functionality relative to others, it is necessary to examine its relation to other words along the same execution path. (It is not relevant simply to compare a word's physical location with that of its parents.) Consequently, deferred words and dual-CFA words can both be used effectively to create a sequence of words where each subsequent one consolidates slightly more functionality.

#### Vectored Definitions

Frequently, vectored definitions are employed to create words with variable behaviors. As such, their use should be avoided if at all possible. The first example given **(FEEDPRINTER)** helped demonstrate the problems that arise when vectored definitions disguise poor decomposition. Still other problems are directly associated with the use of vectored execution (as well as with other variable-behavior definitions).

While vectored definitions can execute rapidly, they also create additional work. An effort must be made to maintain the correct "current" value of a vector, particularly when it is dynamically changing. This usually takes the form of "housekeeping" initializations and finalizations with each use of the vectored word. The extra code can obscure the underlying algorithm.

code can obscure the underlying algorithm.<br>Another problem with vectored defini-<br>tions is increased vulnerability to error —<br>particularly when one revectoring word calls another. Unless a stack is used to help maintain the correct value of the execution vector, the higher-level word has no guarantee that its initializations of vectors remain in effect after other words are called.

Still, memory compactness is sometimes served best through vectored execution. Redirection of input or output is a good example of this. Revectoring **EMIT** is more memory efficient than generating custom versions of **EMIT, CR, SPACE** and **TYPE** for every possible output device.

While vectoring enables run-time flexibility and seems to be the shortest path to a coded solution, the support required to deal with the added complexity must be considered. A variable-behavior **EMIT** may create the need for fixed-behavior versions of output words just to make programming easier. For instance, if there is a need for **FEEDPRINTER,** then it alone is justification for **SCREEN-TYPE,** a fixed-behavior word. Ultimately, a mix of fixed- and variablebehavior words may prove most effective in situations like this.

#### Other Variable-Behavior Definitions

The behavior-binding function of the Forth compiler is rendered inadequate whenever variable word behaviors are allowed. This is true however the variable behaviors are ultimately selected. Vectored definitions are one form of variable-behavior words. Other kinds of words are also used to implement variable behaviors.

A way to select one of several actions is through the use of a conditional phrase. Consider the following definition for **TYPE:** 

: **TYPE** ( add count -- )

**OUT-DEV** @ IF ( printer  $code...$  ) **ELSE** ( screen code. . . ) **THEN** ;

The behavior of this word is under the control of the variable **OUT-DEV.** Now, before and after each use of **TYPE** the programmer must decide how **OUT-DEv**  should be initialized and finalized. Note that the same burdens of environmental maintenance befall the use of this definition as would a vectored definition. Only now, **OUT-DEV** is the environmental variable requiring extra care, instead of a vectorcontaining variable.

The following is an attempt to improve on the previous version:

: **TYPE** ( add count dev -- ) **IF** ( printer code. . . )

**ELSE** ( screen code. . . ) **THEN** ;

Now the problems with maintaining the current environment disappear because the behavior-selection mechanism is one of **TYPE'S** input parameters. The drawbacks that remain are the extra execution overhead and memory overhead for the conditional phrase, as well as the extra code necessary to generate the additional stack item consumed with every call to **TYPE.** All of these drawbacks could be avoided if a fixed-behavior, screen-oriented **TYPE** were available (assuming that it could be selected at compile time).

(When run-time flexibility is needed, there is often no choice but to use a variable-behavior word. Such is the case when user-selectable actions are desired. The Forth interpreter manages to accomplish this admirably, since it is very compact and employs very few conditionals.)

## **PORTABLE POWER WITH**

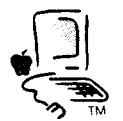

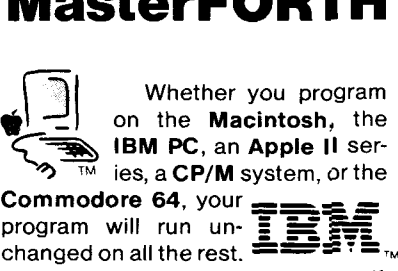

changed on all the rest.  $\triangle = \square$ 

If you write for yourself, MasterFORTH will protect your investment. If you write TM. forothers, itwill expand your marketplace.

Forth is interactive  $$ you have immediate feedbackas you program, every step of the way. Forth is<br>fast.too.and you can

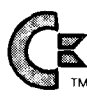

use its built-in assembler to make it even faster. Master-

FORTH's relocatable utilities and headerless code let you pack a lot more program into your memory. The resident debugger lets you decompile, breakpoint and trace your way through most programming problems. A string package, file interface and full screen editor are all standard features. And the optional target compiler lets you optimize your application for virtually any programming environment.

The package exactly matches **Mastering** Forth (Brady, 1984) and meets all provisions of the Forth-83 Standard.

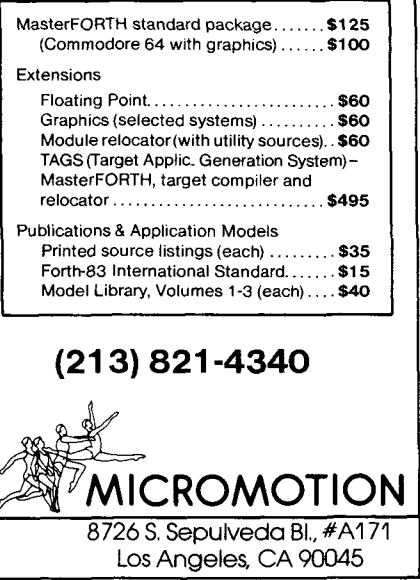

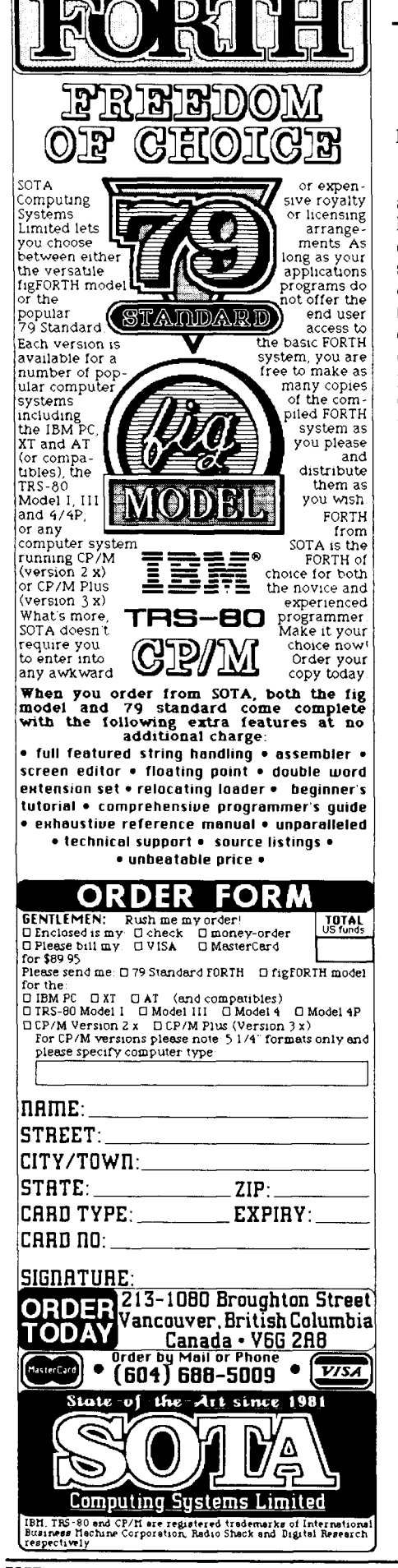

#### **Dual-CFA Definitions**

Deferred definitions, vectored definitions and other variable-behavior definitions have been considered so far. However, dual-CFA definitions have yet to be separately presented. For the purpose of discussion, suppose that a definition of **ITERATOR:** already exists, and that it is a defining word that can be used to produce dual-CFA definitions. The first CFA compiled points at an iteration function that can be the parent to many similar words, such as **CR'S** and **SPACES:** 

**ITERATOR: CR'S CR** ;

#### **ITERATOR: SPACES SPACE** ;

An equivalent colon definition for **CR'S** is:

#### : **CR'S 0 DOCR LOOP** ;

These definitions will help illustrate the merits of dual-CFA definitions in **terms** of the programming philosophy already presented.

The dual-CFA definitions are obviously much shorter. This is possible because the common code for **CR'S** and **SPACES** has been factored into the parent defining word **ITERATOR:.** 

The compactness of the compiled code for **CR'S** and **SPACES** is also an indication that these definitions are rooted in a consistent philosophy of decomposition.

Since all behaviors have been fixed at compile time, no intermediary variables are required. This makes the use of **CR'S** and **SPACES** as straightforward as can be; there are none of the added complexities described for vectored and variable-behavior definitions.

To illustrate that the dual-CFA implementation represents more incremental decomposition, the child-to-parent execution sequence of the dual-CFA definition is:

#### **CR** -- > **CR'S** -- > **ITERATOR:**

The child-to-parent execution sequence of the corresponding colon definition is:

#### **CR** -- > **CR'S**

The dual-CFA definition exhibits more incremental decomposition (three call levels, opposed to two).

These execution sequences may not be understood without further explanation. Although **ITERATOR:** is the parent of **CR'S**, its run-time code is not callable except through the child definition. The invocation of the child word **CR'S** remains the starting point

for the execution sequence. Its first CFA calls **ITERATOR:** which in turn calls the second CFA of **CR'S,** which executes the code specifically compiled for **CR'S**. This should become clearer when shown in dictionary order as in Figure One.

Note also that the resulting dictionary order is consistent: words in higher memory integrate more functionality than those in lower memory. For example, **CR'S** belongs at a higher position than **ITERATOR:** because at a nigher position than **ITERATOR:** because<br>it integrates more functionality. **ITERATOR:** is<br>also positioned correctly — ahead of both also positioned correctly  $-$  ahead of both **CR'S** and **SPACES**  $-$  so that it can be a reuseable behavior. This ordering of definitions corresponds to a decomposition of functions that can best leverage one's programming effort.

One disadvantage associated with the dual-CFA implementation is the challenge posed when trying to formulate the parent defining word. The second CFA of the child will always be the top item on the stack when the parent code executes. For this and other reasons, the parent definitions are more difficult to formulate than normal definitions.

#### **Implementation Details**

Providing an easy means for compiling dual-CFA definitions is another concern. The Forth resource best suited to the task is the **CREATE DOES>** combination.

Listing One shows the necessary support words needed for both Forth-79 and Forth-83. These words can be used to create a dual-CFA defining word such as the one suggested in the previous examples:

#### **ITERATOR:**

**CREATE DOCOL** , **COMPILE-DEF DOES> SWAP 0**  $\ell$  cfaz #times  $0 - \ell$ **DO DUP EXECUTE LOOP DROP** ;

Other support words must be added to allow recursion within the parent portion of dual-CFA definitions. Still other support words, or altogether different implementations, are needed to support multi-level, dual-CFA decomposition.

Other dual-CFA defining words I have found useful include:

**TREE-TRAVERSER:** (with **TREE-BALANCE, TREE-SCAN and TREE-PRINT), EXEC-COUNT: CALL-TRACE:, and RELOCATABLE:.** 

**ICSP SMUDGE [COMPILE] 1 :** : **COMPILE-DEF** ( Forth-79 ) **SP@ CSP I SMUDGE [COMPILE] 1** ; : **COMPILE-DEF** @ **CONSTANT DOCOL**  ( Forth-83 ) : **COMPILE-DEF CFA** @ **CONSTANT DOCOL**  ( Forth-79 ) Listing One - Dual-CFA Support Words

#### **Conclusions**

The Forth language suggests a philosophy of decomposition that rewards well those who find ways to conform with it. Compliance involves compiling fixed-behavior words. Each new word is defined to consolidate slightly more functionality than the previous one in the same execution path.

Dual-CFA definitions can uphold this philosophy when other kinds of definitions do not. Particularly in those situations where a deviation in dictionary sequence is required, this technique reaps all the benefits normally reserved for Forth words implemented in the standard child-beforeparent sequence.

The Forth language generates enthusiasm among programmers by offering the possibility of very streamlined code. Considering the prospects for dual-CFA decomposition, this enthusiasm can be expected to increase.

Mr. Apra's suggestion for experiments with conditional structures as a source of programming exercises for students.

Forth offers a unique choice: one can choose programming languages that incorporate a large number of "features" (which can't be changed and which may be hard to use or to remember) or one can choose a programming language which is (conceptually) simple and allows the user to incorporate a wide variety of features on his own. Understanding is a powerful "handle" which I would not want to trade for "features." I echo Mr. Apra's "Keep it simple," but add the words "... in concept."

Sincerely yours,

John J. Wavrik U.C. San Diego, California

#### I **Index to Advertisers**

 $B$ rvte  $-10$ Computer Cowboys - <sup>12</sup> Dash, Find & Associates - 13 Forth, Inc. - <sup>26</sup> Forth Interest Group - **7,** 17-20, 24 Harvard Softworks - <sup>26</sup> Laboratory Microsystems - <sup>14</sup>  $MCA - 22$ MicroMotion - 31 Miller Microcomputer Services - <sup>23</sup> Mountain View Press - *<sup>6</sup>* New Micros - <sup>28</sup> Next Generation Systems - 33 Palo Alto Shipping Company - <sup>4</sup> Software Composers - <sup>2</sup>  $SOTA - 32$ Talbot Microsystems - <sup>29</sup> Tools Group - **<sup>8</sup>** UBZ Software - <sup>11</sup>

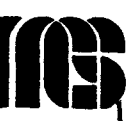

### $\begin{array}{c|c|c|c|c} \hline & & & & \hline \end{array}$  (Letters continued from page 8) **Integrals 2008 of the CONTH NGS FORTH** <sup>I</sup> **A FAST FORTH.**

*OPTIMIZED* **FOR** *THE IBM PERSONAL COMFUTER* **AND MS-DOS** *COMPATIBLES.* 

> **STANDARD FEATURES INCLUDE:**

**a79 STANDARD<br>aDIRECT I/O ACCESS** 

.FULL **ACCESS TO MS-DOS**  FILES AND FUNCTIONS

**aENVIRoNMEmT SAVE**  & **LOAD** 

**.MULTI-SEGMENTED FOR LARGE APPLICATIONS** I

 $*$ **EXTENDED ADDRESSING** 

**.MEMORY ALLOCATION CONFIGURABLE ON-LINE** 

**.AUTO WAD SCREEN BOOT** 

**.LINE** & **SCREEN EDITORS** I

**aDECOMPILER AND DEBUGGING AIDS** 

**a8088 ASSEMBLER** I

**.GRAPHICS** & **SOUND** 

**aNGS ENHANCEMENTS** 

**.DETAILED MANUAL** I

**aINEXPENSIVE UPGRADES** 

 $\bullet$ **NGS USER NEWSLETTER** 

*A COMPLETE FOKTH DEVELOPMENT SYSTEM.* 

**PRICES START AT \$70** 

**NEW\*Hp.150** & **HP-110 VERSIONS AVAILABLE** 

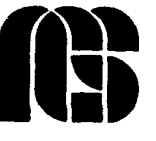

**NEXT GENERATION SYSTEMS P.O.BOX 2987 SANTA CLARA, CA. 95055 (408) 241-5909** 

**1** 

## **IG Chamters**

#### **U.S.**

#### **ALABAMA**

**Huntsville FIG Chapter**  Call Tom Konantz 205/88 1-6483

#### **ALASKA**

**Kodiak Area Chapter Call** Horace Simmons 907/486-5049

#### **ARIZONA**

**Phoenix Chapter**  Call Dennis **L.** Wilson 602/956-7678

**'hcson Chapter**  Twice Monthly, 2nd & 4th Sun., 2 p.m. Flexible Hybrid Systems 2030 E. Broadway #206 Call John C. Mead 602/323-9763

#### **ARKANSAS**

**Central Arkansas Chapter**  Twice Monthly, 2nd Sat., 2p.m. & 4th Wed., 7 p.m. Call Gary Smith 501/227-7817

#### **CALIFORNIA**

**Los Angeles Chapter**  Monthly, 4th Sat., 10 a.m. Hawthorne Public Library 12700 S. Grevillea Ave. Call Phillip Wasson 213/649-1428

**Monterey/Salinas Chapter Call** Bud Devins 408/633-3253

**Orange County Chapter**  Monthly, 4th Wed., 7 p.m. Fullerton Savings Talbert & Brookhurst

Fountain Valley Monthly, 1st Wed., 7 p.m. Mercury Savings Beach Blvd. & Eddington Huntington Beach Call Noshir Jesung 714/842-3032

**San Diego Chapter** Weekly, Thurs., 12 noon Call Guy Kelly 619/268-3100 ext. 4784

**Sacramento Chapter**  Monthly, 4th Wed., 7 p.m. 1798-59th St., Room A Call Tom Ghormley 916/444-7775

**Bay Area Chapter**  Silicon Valley Chapter Monthly, 4th Sat. FORML 10 a.m., Fig 1 p.m. H-P Auditorium Wolfe Rd. & Pruneridge, **Cupertino** Call John Hall 415/532-1115 or call the FIG Hotline: 408/277-0668

#### **Stockton Chapter**  Call Doug Dillon 209/93 1-2448

#### **COLORADO**

**Denver Chapter**  Monthly, 1st Mon., 7 p.m. Cliff King

303/693-3413 **CONNECTICUT Central Connecticut Chapter**  Call Charles Krajewski 203/344-99%

#### **FLORIDA**

**Orlando Chapter**  Every two weeks, Wed., 8 p.m. Call Herman B. Gibson 305/855-4790

**Southeast Florida Chapter Monthly, Thurs., p.m.** Coconut Grove area Call John Forsberg 305/252-0108

#### **'Igmpa Bay Chapter**  Monthly, 1st. Wed., p.m. Call Terry McNay 813/725-1245

#### **GEORGIA**

3rd Tuesday each month, 6:30 p.m. Bedford, MA<br>Computone Cottilion Road Call Bob Demrow Computone Cottilion Road<br>Call Ron Skelton Call Ron Skelton 617/688-5661 after 7 p.m.<br> $404/393-8764$ 

**ILLINOIS Cache Forth Chapter**<br> **Cache Forth Chapter Call Clude W** Phillips **Ir Monthly, 4th Wed.** Call Clyde W. Phillips, Jr.<br>Oak Park

312/386-3147

#### **Central Illinois Chapter**  Urbana

Call Sidney Bowhill 217/333-4150 **Fox Valley Chapter**  Call Samuel J. Cook

3 12/879-3242 **Rockwell Chicago Chapter**  Call Gerard Kusiolek

3 12/885-8092 **INDIANA** 

**Central Indiana Chapter**  Monthly, 3rd Sat., 10 a.m. Call John Oglesby 317/353-3929

**Fort Wayne Chapter**  Monthly, 2nd Tues., 7 p.m. IPFW Campus Rm. 138, Neff Hall Call Blair MacDermid 2 19/749-2042

#### **IOWA**

**Iowa City Chapter**  Monthly, 4th Tues. Engineering Bldg., **Rm.** 2128 University of Iowa Call Robert Benedict 31 9/337-7853

**Central Iowa FIG Chapter**  Call Rodrick A. Eldridge 5 15/294-5659

**Fairfield FIG Chapter**  Monthly, 4th day, 8:15 p.m. Call Gurdy Leete 51 5/472-7077

#### **KANSAS**

**Wichita Chapter (FIGPAC)**  Monthly, 3rd Wed., 7 p.m. Wilbur E. Walker Co. 532 Market Wichita, KS Call Arne Flones 3 16/267-8852

#### **LOUISIANA**

**New Orleans Chapter**  Call Darryl C. Olivier 504/899-8922

#### **MASSACHUSETTS**

**Boston Chapter**  Monthly, 1st Wed. Atlanta Chapter Mitre Corp. Cafeteria<br>3rd Tuesdav each month, 6:30 p.m. Bedford, MA

#### 404/393-8764 **MICHIGAN**

Call Tom Chrapkiewicz<br>313/562-8506

#### **MINNESOTA**

**MNFIG Cbapter**  Even Month, 1st Mon., 7:30 p.m. Odd Month, 1st Sat., 9:30 a.m. Vincent Hall Univ. of MN Minneapolis, MN Call Fred Olson 612/588-9532

#### **MISSOURI**

**Kansas City Chapter**  Monthly, 4th Tues., 7 p.m. Midwest Research Institute MAG Conference Center Call Linus Orth 913/236-9189

<u> Samara ya Katika Matsa ya M</u>

**St. Louis Chapter**  Monthly, 1st Tues., 7 p.m. Thornhill Branch Library Contact Robert Washam 91 Weis Dr.

Ellisville, MO 63011

**NEVADA Southern Nevada Chapter**  Call Gerald Hasty 702/452-3368

**NEW HAMPSHIRE New Hampshire Chapter** 

Monthly, 1st Mon., 6 p.m. Arrntec Industries Shepard Dr., Grenier Field Manchester Call M. Peschke 603/774-7762

**NEW MEXICO** 

**Albuquerque Chapter**  Monthly, 1st Thurs., 7:30 p.m. Physics & Astronomy Bldg. Univ. of New Mexico Jon Bryan Call 505/298-3292

**NEW YORK FIG, New York** 

Monthly, 2nd Wed., 8 p.m. Queens College Call Ron Martinez 212/5 17-9429

**Rochester Chapter**  Bi-Monthly, 4th Sat., 2 p.m. Hutchinson Hall Univ. of Rochester Call Thea Martin 716/235-0168

**Rockland County Chapter**  Call Elizabeth Gormley Pearl River 914/735-8967

**Syracuse Chapter**  Monthly, 3rd Wed., 7 p.m. Call Henry **J.** Fay 3 15/46-4600

#### **OHIO**

**Akron Chapter**  Call Thomas Franks 216/336-3167

**Athens Chapter**  Call Isreal Urieli 614/594-3731

**Cleveland Chapter Call** Gary Bergstrom 216/247-2492

**Cincinatti Chapter**  Call Douglas Bennett 513/831-0142 **Dayton Chapter**  Twice monthly, 2nd Tues., & 4th Wed., 6:30 p.m. CFC 11 W. Monument Ave. Suite 612

Dayton, OH **VIRGINIA** Call Gary M. Granger<br>513/849-1483

#### • **OKLAHOMA** 804/898-4099

**Central Oklahoma Chapter** 

Health Tech. Bldg., OSU Tech. Monthly, 2 Call Larry Somers<br>2410 N.W. 49th Oklahoma City, OK 73112

**Greater Oregon Chapter Richmond Forth Group Monthly, 2nd Sat., 1 p.m. Monthly. 2nd Wed., 7 r.** Bldg. 50, Beaverton<br>Call Tom Almy Call Tom Almy Call Donald A. Full<br> $503/692-2811$   $804/739-3623$ 

#### **PENNSYLVANIA**

**Philadelphia Chapter** • **WISCONSIN**<br>Monthly, 4th Sat., 10 a.m. **Lake Superior FIG Chapter** Monthly, 4th Sat., 10 a.m.<br>Drexel University, Stratton Hall Call Melanie Hoag or Simon Edkins University of Wisconsin

#### **• TENNESSEE**

**East Tennessee Chapter Milwaukee Area Chapter** Monthly, 2nd Tue., 7:30 p.m. Call Donald H. Kimes<br>Sci. Appl. Int'l. Corp., 8th Fl. 414/377-0708 Sci. Appl. Int'l. Corp., 8th Fl. 800 Oak Ridge Turnpike, Oak Ridge<br>Call Richard Secrist 600 Och Richard Secrist<br>
Call Richard Secrist<br>
615/483-7242 Contact Bill Horzon

**Austin Chapter 6 FOREIGN** Contact Matt Lawrence P.O. Box 180409 Austin, TX 78718

**Dallas/Ft. Worth Metroplex Chapter**  Monthly, 4th Thurs., 7 p.m. Call Chuck Durrett 214/245-1064

**Houston Chapter**  Call Dr. Joseph Baldwin 713/749-2120

**Periman Basin Chapter**  Call Carl Bryson **Odessa** 915/337-8994

#### **UTAH**

**North Orem FIG Chapter**  Contact Ron Tanner 748 N. 1340 W. Orem, UT 84057

#### **VERMONT**

**Vermont Chapter**  Monthly, 3rd Mon., 7:30 p.m. Vergennes Union High School **Rrn.** 210, Monkton Rd. Vergemes, **VT**  Call Don VanSyckel 802/388-6698

513/849-1483 **First Forth of Hampton Roads**  Call William Edmonds

Monthly, 3rd Wed., 7:30 p.m. **Potomac Chapter**  Lee Highway at Lexington St.<br>Arlington, VA **Call Joel Shprentz**<br> **• OREGON 703/860-9260** 

Monthly, 2nd Sat., 1 p.m.<br>
Tektronix Industrial Park 154 Business School<br>
Bldg. 50, Beaverton Univ. of Richmond 804/739-3623

Monthly, 2nd Fri., 7:30 p.m. 215/895-2628 Superior<br>
Call Allen Anway 715/394-8360

Contact Bill Horzon 129 S. Yellowstone • TEXAS Madison, WI 53705

#### **AUSTRALIA**

**Melbourne Chapter**  Monthly, 1st Fri., 8 p.m. Contact Lance Collins 65 Martin Road Glen Iris, Victoria 3146 03/29-2600

#### **Sydney Chapter**  Monthly, 2nd Fri., 7 p.m. John Goodsell Bldg.

Rm. LC19 Univ. of New South Wales Sydney Contact Peter Tregeagle 10 Binda Rd., Yowie Bay 02/524-7490

#### **BELGIUM**

**Belgium Chapter**  Monthly, 4th Wed., 20:00h Contact Luk Van Loock Lariksdreff 20 2120 Schoten 03/658-6343

**Southern Belgium FIG Chapter** 

Contact Jean-Marc Bertinchamps Rue N. Monnom, 2 B-6290 Nalinnes Belgium 071/213858

#### **CANADA**

**Alberta Chapter**  Call Tony Van Muyden 403/962-2203

**Nova Scotia Chapter**  Contact Howard Harawitz 227 Ridge Valley Rd. Halifax, Nova Scotia B3P2ES 902/477-3665

**Southern Ontario Chapter** 

Quarterly, 1st Sat., 2 p.m. General Sciences Bldg., Rm. 312 McMaster University Contact Dr. N. Solntseff Unit for Computer Science McMaster University Hamilton, Ontario L8S4K1 416/525-9140 ext. 3443

**Toronto FIG Chapter**  Contact John Clark Smith P.O. Box 230, Station H Toronto, ON M4CSJ2

#### **COLOMBIA**

**Colombia Chapter**  Contact Luis Javier Parra B. Aptdo. Aereo 100394 Bogota 214-0345

#### **ENGLAND**

**Forth Interest Group - U.K.** Monthly, 1st Thurs., 7p.m., **Rm.** 408 Polytechnic of South Bank Borough Rd., London D.J. Neale 58 Woodland Way Morden, Surry SM4 4DS

#### **FRANCE**

**French Language Chapter**  Contact Jean-Daniel Dodin 77 Rue du Cagire 31100 Toulouse (16-61)44.03.06

#### **GERMANY**

**Hamburg FIG Chapter**  Monthly, 4th Sat., 1500h Contact Horst-Gunter Lynsche Common Interface Alpha Schanzenstrasse 27 2000 Hamburg 6

#### **HOLLAND**

**Holland Chapter**  Contact: Adriaan van Roosmalen Heusden Houtsestraat 134 4817 We Breda 31 76 713104

**FIG des Alpes Chapter** 

Contact: Georges Seibel 19 Rue des Hirondelles 74000Annely 50 57 0280

#### **IRELAND**

**Irish Chapter**  Contact Hugh Doggs Newton School Waterford 051/75757 or 051/74124

#### **ITALY**

**FIG Italia**  Contact Marco Tausel Via Gerolamo Forni 48 20161 Milano 02/645-8688

#### **JAPAN**

**Japan Chapter**  Contact Toshi Inoue Dept. of Mineral Dev. Eng. University of Tokyo 7-3-1 Hongo, Bunkyo 113 812-2111 ext. 7073

**NORWAY** 

**Bergen Chapter**  Kjell Birger Faeraas Hallskaret 28 Ulset  $+ 47 - 5 - 187784$ 

**REPUBLIC OF CHINA R.O.C.**  Contact Ching-Tang Tzeng P.O. Box 28 Lung-Tan, Taiwan 325

#### **SWEDEN**

**Swedish Chapter**  Hans Lindstrom **Gothenburg**  $+46-31-166794$ 

#### **SWITZERLAND**

**Swiss Chapter**  Contact Max Hugelshofer ERN1 & Co., Elektro-lndustrie **Stationsstrasse** 8306 Bruttisellen 01/833-3333

#### **SPECIAL GROUPS**

#### **Apple Corps Forth Users Chapter**  Twice Monthly, 1st & 3rd Thes., 7:30 p.m.

1515 Sloat Boulevard, #2 San Francisco, CA Call Robert Dudley Ackerman 415/626-6295

**Baton Rouge Atari Chapter**  Call Chris Zielewski 504/292-1910

**FIGGRAPH Call** Howard Pearlmutter 408/425-8700

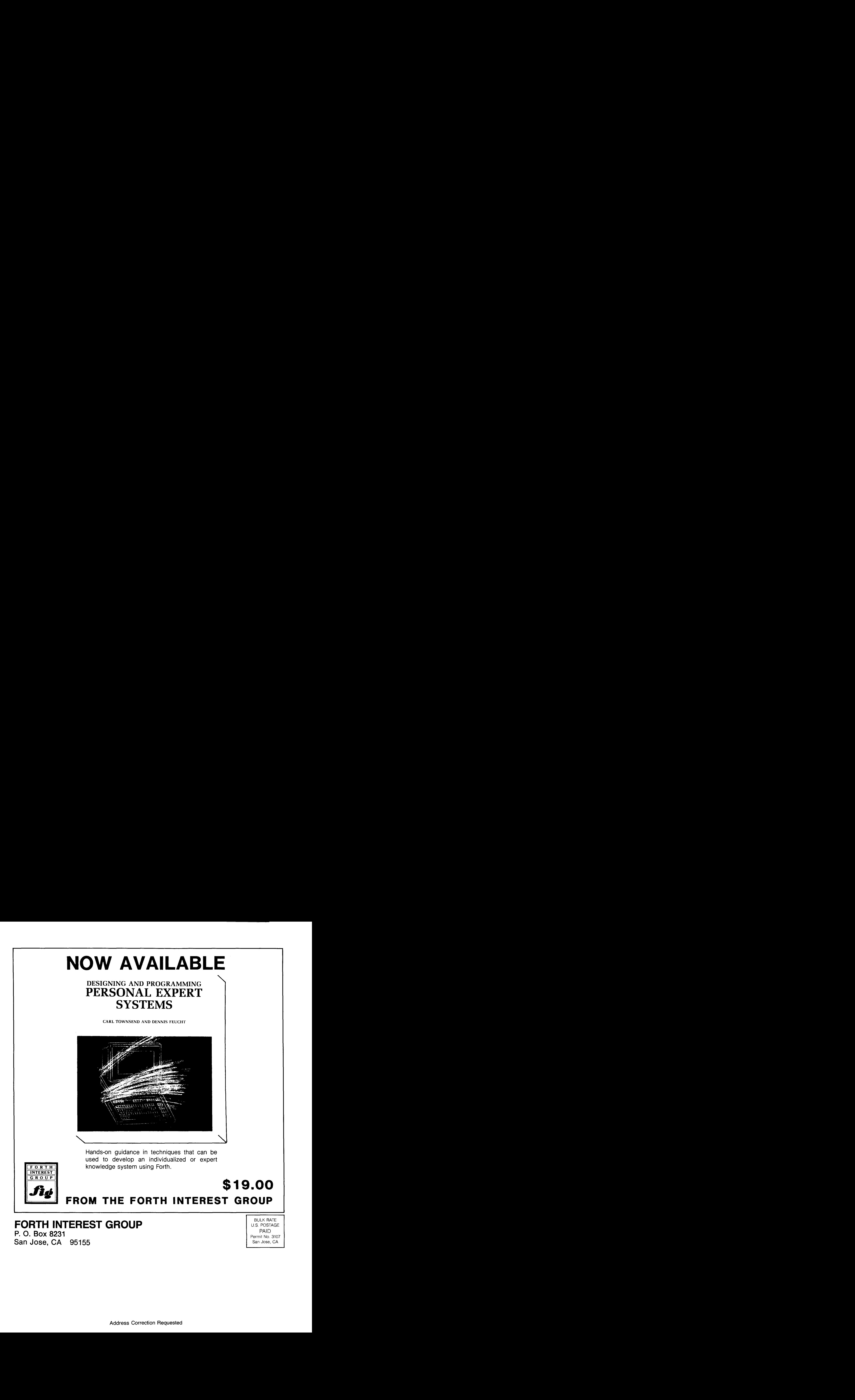